This form is effective beginning with the January 1 to June 30, 2017 accounting period (2017/1) If you are filing for a prior accounting period, contact the Licensing Division for the correct form.

**STATEMENT OF ACCOUNT** for Secondary Transmissions by

Cable Systems (Long Form)

General instructions are located in

the first tab of this workbook.

# SA3E Long Form

Return completed workbook by email to:

### coplicsoa@loc.gov

For additional information, contact the U.S. Copyright Office Licensing Division at: Tel: (202) 707-8150

| Α                    | ACCOUNTING PERIOD COVERED B                                                                                                    | Y THIS STATEMENT:                                                                                                    |                                        |               |        |  |  |  |
|----------------------|----------------------------------------------------------------------------------------------------|----------------------------------------------------------------------------------------------------|----------------------------------------|---------------|--------|--|--|--|
| Accounting<br>Period | 2019/2                                                                                                    |                                                                                                    |                                        |               |        |  |  |  |
| <b>B</b><br>Owner    | rate title of the subsidiary, not that of the parent<br>List any other name or names under which<br>If there were different owners during the ac<br>a single statement of account and royalty fee par | the owner conducts the business of the cable system of the cable system of the last day of the owner on the last day of | stem<br>f the accounting period should | ·             | 62828  |  |  |  |
|                      | LEGAL NAME OF OWNER/MAILING ADDRE                                                                                                    | ESS OF CABLE SYSTEM                                                                                                    |                                        |               |        |  |  |  |
|                      | Southwestern Bell Telephone                                                                                                    | Company                                                                                                    |                                        |               |        |  |  |  |
|                      |                                                                                                    |                                                                                                    |                                        | 6282          | 820192 |  |  |  |
|                      |                                                                                                    |                                                                                                    |                                        | 62828         | 2019/2 |  |  |  |
|                      | 2260 E Imperial Hwy Room 839<br>El Segundo, CA 90245                                                                                                    |                                                                                                    |                                        |               |        |  |  |  |
| С                    |                                                                                                    | ess or trade names used to identify the busine<br>, give the mailing address of the system, if di                       |                                        |               |        |  |  |  |
| System               | 1 IDENTIFICATION OF CABLE SYSTEM:                                                                                                    |                                                                                                    |                                        |               |        |  |  |  |
|                      | MAILING ADDRESS OF CABLE SYSTEM:                                                                                                    |                                                                                                    |                                        |               |        |  |  |  |
|                      | 2 (Number, street, rural route, apartment, or suite number)                                                                                                    |                                                                                                    |                                        |               |        |  |  |  |
|                      | (City, town, state, zip code)                                                                                                    |                                                                                                    |                                        |               |        |  |  |  |
| D                    | Instructions: For complete space D instructions                                                                                                    | ctions, see page 1b. Identify only the frst com                                                                         | munity served below and re             | elist on page | e 1b   |  |  |  |
| Area                 | with all communities.                                                                                                    |                                                                                                    |                                        |               |        |  |  |  |
| Served               | CITY OR TOWN                                                                                                    | STATE                                                                                                    |                                        |               |        |  |  |  |
| First                | Dallas                                                                                                    | TX                                                                                                    |                                        |               |        |  |  |  |
| Community            | Below is a sample for reporting communit                                                                                                    | ties if you report multiple channel line-ups in                                                                         | Space G.                               |               |        |  |  |  |
|                      | CITY OR TOWN (SAMPLE)                                                                                                    | STATE                                                                                                    | CH LINE UP                             | SUE           | 3 GRP# |  |  |  |
| Sample               | Alda                                                                                                    | MD                                                                                                    | A                                      |               | 1      |  |  |  |
|                      | Alliance                                                                                                    | MD                                                                                                    | B                                      |               | 2      |  |  |  |
|                      | Gering                                                                                                    | MD                                                                                                    | В                                      |               | 3      |  |  |  |
| Brivaov Act Notio    | a Socian 111 of title 17 of the United States Code outbo                                                                                                    | rizes the Convright Offee to collect the personally identi                                                              | fuing information (PII) requested or   | o th          |        |  |  |  |
| -                    | e: Section 111 of title 17 of the United States Code author<br>cess your statement of account. PII is any personal infor                                                                              |                                                                                                    |                                        |               |        |  |  |  |
| numbers. By provid   | ting PII, you are agreeing to the routine use of it to estab<br>pared for the public. The effect of not providing the PII re-                                                                         | lish and maintain a public record, which includes appear                                                                | ring in the Offce's public indexes ar  | nd in         |        |  |  |  |

completed record of statements of account, and it may affect the legal suffciency of the fling, a determination that would be made by a court of law.

FOR COPYRIGHT OFFICE USE ONLY

\$

AMOUNT

ALLOCATION NUMBER

DATE RECEIVED

02/27/20

| FORM SA3E. PAGE 1b.                                                                                                    |                   |                      |            |                                               |  |  |
|----------------------------------------------------------------------------------------------------|-------------------|----------------------|------------|-----------------------------------------------|--|--|
| LEGAL NAME OF OWNER OF CABLE SYSTEM:                                                                                                    |                   |                      | SYSTEM ID# |                                               |  |  |
| Southwestern Bell Telephone Company                                                                                                    |                   |                      | 62828      |                                               |  |  |
| <b>Instructions:</b> List each separate community served by the cable system. A "community" is the same as a "community unit" as defined in FCC rules: "a separate and distinct community or municipal entity (including unincorporated communities within unincorporated areas and including single, discrete unincorporated areas." 47 C.F.R. §76.5(dd). The frst community that you list will serve as a form of system identification hereafter known as the "first community." Please use it as the first community on all future filings. |                   |                      |            |                                               |  |  |
| <b>Note:</b> Entities and properties such as hotels, apartments, condominiums, or mobile hon below the identified city or town.                                                                                                    | ne parks should b | e reported in pare   | ntheses    |                                               |  |  |
| If all communities receive the same complement of television broadcast stations (i.e., or all communities with the channel line-up "A" in the appropriate column below or leave th on a partially distant or partially permitted basis in the DSE Schedule, associate each re designated by a number (based on your reporting from Part 9).                                                                                                    | e column blank.   | lf you report any st | ations     |                                               |  |  |
| When reporting the carriage of television broadcast stations on a community-by-commu channel line-up designated by an alpha-letter(s) (based on your Space G reporting) and (based on your reporting from Part 9 of the DSE Schedule) in the appropriate columns be                                                                                                    | a subscriber gro  |                      |            |                                               |  |  |
| CITY OR TOWN                                                                                                    | STATE             | CH LINE UP           | SUB GRP#   |                                               |  |  |
| Dallas                                                                                                    | ТХ                |                      |            | First                                         |  |  |
| Addison                                                                                                    | ТХ                |                      |            | Community                                     |  |  |
| Aledo                                                                                                    | ТХ                |                      |            |                                               |  |  |
| Allen                                                                                                    | ТХ                |                      |            |                                               |  |  |
| Alvarado                                                                                                    | TX                |                      |            |                                               |  |  |
| Annetta                                                                                                    | TX                |                      |            | See instructions for                          |  |  |
| Annetta North                                                                                                    | TX                |                      |            | additional information<br>on alphabetization. |  |  |
| Annetta South<br>Arlington                                                                                                    | TX<br>TX          |                      |            |                                               |  |  |
| Aubrey                                                                                                    | ТХ                |                      |            |                                               |  |  |
| Aurora                                                                                                    |                   |                      |            |                                               |  |  |
| Azie                                                                                                    | TX                |                      |            |                                               |  |  |
| Balch Springs                                                                                                    | TX                |                      |            |                                               |  |  |
| Bedford                                                                                                    | ТХ                |                      |            |                                               |  |  |
| Benbrook                                                                                                    | ТХ                |                      |            |                                               |  |  |
| Blue Mound                                                                                                    | ТХ                |                      |            |                                               |  |  |
| Brazos Bend                                                                                                    | ТХ                |                      |            |                                               |  |  |
| Briaroaks                                                                                                    | ТХ                |                      |            |                                               |  |  |
| Burleson                                                                                                    | TX                |                      |            |                                               |  |  |
| Carrollton                                                                                                    |                   |                      |            |                                               |  |  |
| Cedar Hill<br>Celina                                                                                                    | TX                |                      |            |                                               |  |  |
| Cleburne                                                                                                    | TX<br>TX          |                      |            |                                               |  |  |
| Cockrell Hill                                                                                                    | TX                |                      |            |                                               |  |  |
| Colleyville                                                                                                    | TX                |                      |            |                                               |  |  |
| Collin Unincorporated County                                                                                                    | TX                |                      |            |                                               |  |  |
| Combine                                                                                                    | ТХ                |                      |            |                                               |  |  |
| Coppell                                                                                                    | ТХ                |                      |            |                                               |  |  |
| Crandall                                                                                                    | ТХ                |                      |            |                                               |  |  |
| Cross Roads                                                                                                    | ТХ                |                      |            |                                               |  |  |
| Cross Timber                                                                                                    | ТХ                |                      |            |                                               |  |  |
| Crowley                                                                                                    | TX                |                      |            |                                               |  |  |
| Dallas Unincorporated County                                                                                                    | TX                |                      |            |                                               |  |  |
| Dalworthington Gardens<br>De Soto                                                                                                    | TX<br>TY          |                      |            |                                               |  |  |
| De Soto<br>Denton Unincorporated County                                                                                                    | TX<br>TX          |                      |            |                                               |  |  |
| Double Oak                                                                                                    | TX                |                      |            |                                               |  |  |
| Duncanville                                                                                                    | TX                |                      |            |                                               |  |  |
| Edgecliff Village                                                                                                    | TX                |                      |            |                                               |  |  |
| Ellis Unincorporated County                                                                                                    | TX                |                      |            |                                               |  |  |
| Elmo                                                                                                    | ТХ                |                      |            |                                               |  |  |
| Euless                                                                                                    | ТХ                |                      |            |                                               |  |  |
|                                                                                                    |                   |                      | F          |                                               |  |  |

| Everman                                | ТХ |      |                     |
|----------------------------------------|----|------|---------------------|
| Fairview                               | ТХ |      |                     |
| Farmers Branch                         | ТХ |      |                     |
| Fate                                   | ТХ | <br> |                     |
| Flower Mound                           | ТХ |      |                     |
| Forest Hill                            | TX |      |                     |
|                                        | TX |      |                     |
| Forney<br>Fort Worth                   |    |      |                     |
| Fort Worth                             | TX |      |                     |
| Frisco                                 | TX |      | Add rows as necessa |
| Garland                                | ТХ |      |                     |
| Glenn Heights                          | TX |      |                     |
| Granbury                               | ТХ |      |                     |
| Grand Prairie                          | ТХ |      |                     |
| Grapevine                              | ТХ |      |                     |
| Hackberry                              | ТХ |      |                     |
| Haltom City                            | TX |      |                     |
| Haslet                                 | TX |      |                     |
| Heath                                  | TX |      |                     |
| Hebron                                 |    | <br> |                     |
|                                        | TX | <br> |                     |
| Highland Park                          | TX |      |                     |
| Hood Unincorporated County             | TX |      |                     |
| Hudson Oaks                            | ТХ |      |                     |
| Hunt Unincorporated County             | ТХ |      |                     |
| Hurst                                  | ТХ |      |                     |
| Irving                                 | ТХ |      |                     |
| Johnson Unincorporated County          | TX | <br> |                     |
| Joshua                                 | TX |      |                     |
| Kaufman Unincorporated County          | TX |      |                     |
| Kadiman officorporated county<br>Keene |    | <br> |                     |
|                                        | TX |      |                     |
| Keller                                 |    |      |                     |
| Kennedale                              | TX |      |                     |
| Krugerville                            | ТХ |      |                     |
| Lake Worth                             | ТХ |      |                     |
| Lakeside                               | ТХ |      |                     |
| Lakewood Village                       | ТХ |      |                     |
| Lancaster                              | ТХ |      |                     |
| Lewisville                             | ТХ | <br> |                     |
| Little Elm                             | TX |      |                     |
| Lowry Crossing                         | TX | <br> |                     |
| Lucas                                  | TX |      |                     |
| Mansfield                              | TX | <br> |                     |
|                                        |    |      |                     |
| McKinney                               | TX |      |                     |
| McLendon Chisholm                      | TX |      |                     |
| Melissa                                | ТХ |      |                     |
| Mesquite                               | ТХ |      |                     |
| Midlothian                             | ТХ |      |                     |
| New Hope                               | ТХ |      |                     |
| North Richland Hills                   | TX | <br> |                     |
| Northlake                              | TX |      |                     |
| Oak Point                              | TX |      |                     |
|                                        | TX | <br> |                     |
| Oak Ridge                              |    |      |                     |
| Oakleaf                                | TX |      |                     |
| Ovilla                                 | TX |      |                     |
| Pantego                                | ТХ |      |                     |
| Parker                                 | ТХ |      |                     |
| Parker Unincorporated County           | ТХ |      |                     |
| Pecan Hill                             | ТХ |      |                     |
| Plano                                  | ТХ |      |                     |
| Princeton                              | TX |      |                     |
|                                        | TX |      |                     |
| Prosper                                |    |      | 1                   |

|                                                   | ТХ |      |
|---------------------------------------------------|----|------|
| Providence Village<br>Red Oak                     | ТХ | <br> |
| Richardson                                        | ТХ |      |
| Richland Hills                                    | TX | <br> |
| River Oaks                                        | TX | <br> |
| Roanoke                                           | TX | <br> |
|                                                   |    | <br> |
| Rockwall                                          | TX | <br> |
| Rockwall Unincorporated County                    | TX |      |
| Rowlett                                           | TX |      |
| Royse City                                        | TX |      |
| Royse City<br>Saginaw<br>Sansom Park              | TX |      |
| Sansom Park                                       | ТХ |      |
| Seagoville                                        | TX | <br> |
| Southlake                                         | ТХ |      |
| Sunnyvale                                         | TX | <br> |
| 'alty                                             | TX | <br> |
| ally                                              |    | <br> |
| Faity<br>Farrant Unincorporated County<br>Ferrell |    | <br> |
|                                                   | TX | <br> |
| The Colony                                        | TX | <br> |
| rophy Club                                        | TX |      |
| Irophy Club<br>Jniversity Park<br>/enus           | ТХ | <br> |
| /enus                                             | ТХ |      |
| vatauga                                           | ТХ |      |
| Vaxahachie                                        | TX |      |
| Veatherford                                       | TX | <br> |
| Vestlake                                          | ТХ | <br> |
| Vestover Hills                                    | TX | <br> |
| Vestworth Village                                 | TX | <br> |
| Vhite Settlement                                  |    | <br> |
|                                                   |    | <br> |
| Villow Park                                       | TX | <br> |
| Vise Unincorporated County                        | ТХ |      |
|                                                   |    |      |
|                                                   |    |      |
|                                                   |    |      |
|                                                   |    | <br> |
|                                                   |    |      |
|                                                   |    |      |
|                                                   |    |      |
|                                                   |    |      |
|                                                   |    |      |
|                                                   |    |      |
|                                                   |    |      |
|                                                   |    |      |
|                                                   |    |      |
|                                                   |    |      |
|                                                   |    |      |
|                                                   |    |      |
|                                                   |    |      |
|                                                   |    |      |
|                                                   |    |      |
|                                                   |    |      |
|                                                   |    |      |
|                                                   |    |      |
|                                                   |    |      |
|                                                   |    |      |
|                                                   |    |      |
|                                                   |    |      |
|                                                   |    |      |
|                                                   |    |      |
|                                                   |    |      |
|                                                   |    |      |
|                                                   |    |      |

|  | _ |  |
|--|---|--|
|  |   |  |
|  |   |  |
|  |   |  |
|  |   |  |
|  |   |  |
|  |   |  |
|  |   |  |
|  |   |  |
|  |   |  |
|  |   |  |
|  |   |  |
|  |   |  |
|  |   |  |
|  |   |  |
|  |   |  |
|  |   |  |
|  |   |  |
|  |   |  |
|  |   |  |
|  |   |  |
|  |   |  |
|  |   |  |
|  |   |  |
|  |   |  |
|  |   |  |
|  |   |  |
|  |   |  |
|  |   |  |
|  |   |  |
|  |   |  |
|  |   |  |
|  |   |  |
|  |   |  |
|  |   |  |
|  |   |  |
|  |   |  |
|  |   |  |
|  |   |  |
|  |   |  |
|  |   |  |
|  |   |  |
|  |   |  |
|  |   |  |
|  |   |  |
|  |   |  |
|  |   |  |
|  |   |  |
|  |   |  |
|  |   |  |
|  |   |  |
|  |   |  |
|  |   |  |
|  |   |  |
|  |   |  |
|  |   |  |
|  |   |  |
|  |   |  |
|  |   |  |
|  |   |  |
|  |   |  |
|  |   |  |

|      | <br> |
|------|------|
|      |      |
|      |      |
|      |      |
|      |      |
|      |      |
|      |      |
|      |      |
|      |      |
|      |      |
|      |      |
|      |      |
|      |      |
|      |      |
|      |      |
|      |      |
|      |      |
|      |      |
|      |      |
|      |      |
|      |      |
|      |      |
|      |      |
|      |      |
|      |      |
|      |      |
|      |      |
|      |      |
|      |      |
|      |      |
|      |      |
|      |      |
|      | <br> |
|      |      |
|      |      |
|      |      |
|      | <br> |
|      | <br> |
|      |      |
|      |      |
|      | <br> |
|      |      |
|      |      |
|      |      |
|      |      |
|      |      |
|      |      |
|      |      |
|      |      |
| <br> |      |
|      |      |
|      |      |
|      |      |
|      | <br> |
|      |      |
|      |      |
|      |      |
| <br> | <br> |
|      |      |
|      |      |
|      |      |
|      |      |
|      |      |
|      |      |
|      |      |
|      |      |
|      |      |
|      |      |
|      |      |
|      |      |
|      |      |

| <br> | 1 |  |
|------|---|--|
|      |   |  |
|      |   |  |
|      |   |  |
|      |   |  |
|      |   |  |
|      |   |  |
|      |   |  |
|      |   |  |
|      |   |  |
|      |   |  |
|      |   |  |
|      |   |  |
|      |   |  |
|      |   |  |
|      |   |  |
|      |   |  |
|      |   |  |
|      |   |  |
|      |   |  |
|      |   |  |
|      |   |  |
|      |   |  |
|      |   |  |
|      |   |  |
|      |   |  |
|      |   |  |
|      |   |  |
|      |   |  |
|      |   |  |
|      |   |  |
|      |   |  |
|      |   |  |
|      |   |  |
|      |   |  |
|      |   |  |
|      |   |  |
|      |   |  |
|      |   |  |
|      |   |  |
|      |   |  |
|      |   |  |
|      |   |  |
|      |   |  |

| Name                                                                     | LEGAL NAME OF OWNER OF CABL                                                                                                    |                                                                                                    |                                                                                                    |                                                                                                    |                                                                                                    |                                                                                                    |                                                                                                    | S                                                                                                    |                                                                                            |
|--------------------------------------------------------------------------|----------------------------------------------------------------------------------------------------|----------------------------------------------------------------------------------------------------|----------------------------------------------------------------------------------------------------|----------------------------------------------------------------------------------------------------|----------------------------------------------------------------------------------------------------|----------------------------------------------------------------------------------------------------|----------------------------------------------------------------------------------------------------|----------------------------------------------------------------------------------------------------|--------------------------------------------------------------------------------------------|
| Hamo                                                                     | Southwestern Bell Tele                                                                                                    | phone Com                                                                                                    | pany                                                                                                    |                                                                                                    |                                                                                                    |                                                                                                    |                                                                                                    |                                                                                                    | 62828                                                                                      |
| E<br>Secondary<br>Transmission<br>Service: Sub-<br>scribers and<br>Rates | SECONDARY TRANSMISSION<br>In General: The information in<br>system, that is, the retransmission<br>about other services (including p<br>last day of the accounting period<br>Number of Subscribers: Bot<br>down by categories of secondar<br>each category by counting the n<br>separately for the particular serv<br>Rate: Give the standard rate<br>unit in which it is generally billed<br>category, but do not include disc<br>Block 1: In the left-hand bloo<br>systems most commonly provide<br>that applies to your system. Not<br>categories, that person or entity<br>subscriber who pays extra for ca<br>first set" and would be counted of<br>Block 2: If your cable system | a space E sho<br>on of television<br>bay cable) in sp<br>d (June 30 or D<br>th blocks in sp<br>y transmission<br>umber of billing<br>rice at the rate<br>e charged for d<br>c. (Example: "\$2<br>counts allowed<br>ck in space E<br>to their subsc<br>te: Where an ir<br>should be coun<br>able service to<br>ponce again und | uld cov<br>and ra<br>acce F,<br>ecembo<br>acce E<br>service<br>gs in tha<br>indicate<br>each c<br>20/mth"<br>for adv<br>, the fo<br>ribers.<br>advidua<br>nted as<br>additior<br>er "Ser | ver all categor<br>dio broadcasts<br>not here. All th<br>er 31, as the ca<br>call for the nu<br>e. In general, yo<br>at category (the<br>ed—not the nur<br>ategory of ser<br>). Summarize a<br>ance payment.<br>rm lists the ca<br>Give the numb<br>al or organization<br>a subscriber in<br>hal sets would to<br>vice to addition | es of secu<br>by your sy<br>e facts you<br>ise may be<br>mber of si<br>u can com<br>e number of<br>number of<br>set<br>vice. Inclu<br>iny standa<br>tegories of<br>er of subso<br>on is receiv<br>e each app<br>be included<br>al set(s)." | estem to subscril<br>a state must be to<br>a).<br>ubscribers to the<br>pute the number<br>f persons or org<br>s receiving servide both the ar<br>rd rate variation<br>of secondary tr<br>cribers and rate<br>ring service that<br>licable category<br>t in the count un | bers. Give<br>those exist<br>the cable s<br>or of subsci<br>janizations<br>tice).<br>nount of the<br>s within a p<br>ansmission<br>for each lis<br>falls under<br>. Example:<br>ider "Servio | information<br>ing on the<br>system, broken<br>ribers in<br>charged<br>he charge and the<br>particular rate<br>on service that ca<br>sted category<br>r different<br>a residential<br>ce to the | ble                                                                                        |
|                                                                          | Block 2: If your cable system has rate categories for secondary transmission service printed in block 1 (for example, tiers of services that include one or more secondary transmis with the number of subscribers and rates, in the right-hand block. A two- or three-word describution sufficient.                                                                                                    |                                                                                                    |                                                                                                    |                                                                                                    |                                                                                                    |                                                                                                    |                                                                                                    | service is                                                                                                    |                                                                                            |
|                                                                          | BL                                                                                                    | OCK 1<br>NO. OF                                                                                                    |                                                                                                    |                                                                                                    | B                                                                                                    |                                                                                                    |                                                                                                    | NO. OF                                                                                                    |                                                                                            |
|                                                                          | CATEGORY OF SERVICE                                                                                                    | SUBSCRIB                                                                                                    | ERS                                                                                                    | RATE                                                                                                    | CATI                                                                                                    | EGORY OF SEI                                                                                                    | RVICE                                                                                                    | SUBSCRIBERS                                                                                                    | RATE                                                                                       |
|                                                                          | • Service to first set                                                                                                    | 26                                                                                                    | 5.078                                                                                                    | \$ 19.00                                                                                                    | HD Tech                                                                                                    | Foo                                                                                                    |                                                                                                    | 154,599                                                                                                    | \$ 10.00                                                                                   |
|                                                                          | Service to additional set(s)                                                                                                    | 20                                                                                                    | 5,070                                                                                                    | ψ 13.00                                                                                                    | Set-Top                                                                                                    |                                                                                                    |                                                                                                    | 267,460                                                                                                    | \$ 10.00<br>\$0-\$1                                                                        |
|                                                                          | • FM radio (if separate rate)                                                                                                    |                                                                                                    |                                                                                                    |                                                                                                    |                                                                                                    | st TV Surcharg                                                                                                    | je                                                                                                    | 265,078                                                                                                    | \$6.99-\$9.9                                                                               |
|                                                                          | Motel, hotel                                                                                                    |                                                                                                    |                                                                                                    |                                                                                                    |                                                                                                    |                                                                                                    |                                                                                                    |                                                                                                    |                                                                                            |
|                                                                          | Commercial<br>Converter                                                                                                    |                                                                                                    | 2,382                                                                                                    | \$ 20.00                                                                                                    |                                                                                                    |                                                                                                    |                                                                                                    |                                                                                                    |                                                                                            |
|                                                                          | Residential                                                                                                    |                                                                                                    |                                                                                                    |                                                                                                    |                                                                                                    |                                                                                                    |                                                                                                    |                                                                                                    |                                                                                            |
|                                                                          | Non-residential                                                                                                    |                                                                                                    |                                                                                                    |                                                                                                    |                                                                                                    |                                                                                                    |                                                                                                    |                                                                                                    |                                                                                            |
|                                                                          |                                                                                                    |                                                                                                    |                                                                                                    |                                                                                                    |                                                                                                    |                                                                                                    |                                                                                                    |                                                                                                    |                                                                                            |
| F<br>Services<br>Other Than                                              | SERVICES OTHER THAN SEC<br>In General: Space F calls for in<br>not covered in space E, that is, it<br>service for a single fee. There are<br>furnished at cost or (2) services<br>amount of the charge and the ur<br>enter only the letters "PP" in the                                                                                                    | rate (not subs<br>chose services<br>re two exceptio<br>or facilities furr<br>hit in which it is<br>rate column.<br>rate charged b                                                                                                    | criber)<br>that are<br>ns: you<br>nished t<br>usually<br>by the o                                                                                                    | information we<br>not offered in<br>do not need to<br>o nonsubscribe<br>billed. If any re<br>cable system                                                                                                    | ith respect<br>combination<br>give rate<br>ers. Rate in<br>ates are ch<br>for each o                                                                                                    | on with any seco<br>information con-<br>iformation shoul<br>arged on a vari-<br>f the applicable                                                                                                    | ondary tran<br>cerning (1)<br>ld include b<br>able per-pr<br>e services                                                                                                    | smission<br>services<br>ooth the<br>rogram basis,<br>s listed.                                                                                                    |                                                                                            |
| Secondary<br>ransmissions:<br>Rates                                      | Block 1: Give the standard of<br>Block 2: List any services the<br>listed in block 1 and for which a<br>brief (two- or three-word) description                                                                                                    | separate charg                                                                                                    | e was                                                                                                    | made or establ                                                                                                    |                                                                                                    |                                                                                                    |                                                                                                    | e form of a                                                                                                    |                                                                                            |
| ransmissions:                                                            | Block 2: List any services th<br>listed in block 1 and for which a<br>brief (two- or three-word) descrip                                                                                                    | separate charg<br>otion and includ<br>BLO                                                                                                    | le was l<br>de the r<br>CK 1                                                                                                    | made or establ<br>ate for each.                                                                                                    | ished. List                                                                                                    | these other ser                                                                                                    | vices in the                                                                                                    | BLOCK 2                                                                                                    |                                                                                            |
| ransmissions:                                                            | Block 2: List any services th<br>listed in block 1 and for which a<br>brief (two- or three-word) descrip<br>CATEGORY OF SERVICE                                                                                                    | separate chargotion and includ                                                                                                    | e was the r<br>CK 1<br>CATE                                                                                                    | made or establ<br>ate for each.<br>GORY OF SER                                                                                                    | SVICE                                                                                                    |                                                                                                    | vices in the                                                                                                    |                                                                                                    | RATE                                                                                       |
| ransmissions:                                                            | Block 2: List any services th<br>listed in block 1 and for which a<br>brief (two- or three-word) descrip<br>CATEGORY OF SERVICE<br>Continuing Services:                                                                                                    | separate charg<br>otion and includ<br>BLO                                                                                                    | e was i<br>de the r<br>CK 1<br>CATE<br>Install                                                                                                    | made or establ<br>ate for each.<br>GORY OF SER<br>ation: Non-res                                                                                                    | SVICE                                                                                                    | these other ser                                                                                                    | CATEGC                                                                                                    | BLOCK 2<br>DRY OF SERVICE                                                                                                    | RATE                                                                                       |
| ransmissions:                                                            | Block 2: List any services th<br>listed in block 1 and for which a<br>brief (two- or three-word) descrip<br>CATEGORY OF SERVICE<br>Continuing Services:<br>• Pay cable<br>• Pay cable—add'l channel                                                                                                    | separate charg<br>otion and includ<br>BLO                                                                                                    | e was<br>de the r<br>CK 1<br>CATEO<br>Install<br>• Mo<br>• Co                                                                                                    | made or establ<br>ate for each.<br>GORY OF SEF<br>ation: Non-res<br>otel, hotel<br>mmercial                                                                                                    | SVICE                                                                                                    | these other ser                                                                                                    | Vices in the<br>CATEGO<br>Video or<br>Service                                                                                                    | BLOCK 2<br>DRY OF SERVICE<br>Demand<br>Activation Fee                                                                                                    | RATE<br>\$0-\$10<br>\$0-\$3                                                                |
| ransmissions:                                                            | Block 2: List any services th<br>listed in block 1 and for which a<br>brief (two- or three-word) descrip<br>CATEGORY OF SERVICE<br>Continuing Services:<br>• Pay cable<br>• Pay cable<br>• Fire protection                                                                                                    | separate chargotion and include<br>BLOC                                                                                                    | e was<br>de the r<br>CK 1<br>CATE<br>Install<br>• Mo<br>• Co<br>• Pa                                                                                                    | made or establ<br>ate for each.<br>GORY OF SEF<br>ation: Non-res<br>otel, hotel<br>mmercial<br>y cable                                                                                                    | VICE                                                                                                    | these other ser                                                                                                    | Vices in the<br>CATEGO<br>Video or<br>Service A<br>Credit M                                                                                                    | BLOCK 2<br>DRY OF SERVICE<br>Demand<br>Activation Fee<br>anagement Fee                                                                                                    | RATE<br>\$0-\$10<br>\$0-\$3<br>\$0-\$44                                                    |
| ransmissions:                                                            | Block 2: List any services th<br>listed in block 1 and for which a<br>brief (two- or three-word) descrip<br>CATEGORY OF SERVICE<br>Continuing Services:<br>• Pay cable<br>• Pay cable—add'l channel<br>• Fire protection<br>• Burglar protection                                                                                                    | separate chargotion and include<br>BLOC                                                                                                    | e was<br>de the r<br>CK 1<br>CATE<br>Install<br>• Mc<br>• Co<br>• Pa<br>• Pa                                                                                                    | made or establ<br>ate for each.<br>GORY OF SER<br>ation: Non-res<br>otel, hotel<br>mmercial<br>y cable<br>y cable-add'l cl                                                                                                    | VICE                                                                                                    | these other ser                                                                                                    | Vices in the<br>CATEGO<br>Video or<br>Service A<br>Credit M<br>Dispatch                                                                                                    | BLOCK 2<br>DRY OF SERVICE<br>Demand<br>Activation Fee<br>anagement Fee<br>on Demand                                                                                                    | RATE<br>\$0-\$10<br>\$0-\$33<br>\$0-\$44<br>\$9                                            |
| ransmissions:                                                            | Block 2: List any services th<br>listed in block 1 and for which a<br>brief (two- or three-word) descrip<br>CATEGORY OF SERVICE<br>Continuing Services:<br>• Pay cable<br>• Pay cable<br>• Fire protection                                                                                                    | separate chargotion and include<br>BLOC                                                                                                    | de the r<br>CK 1<br>CATE<br>Install<br>• Mo<br>• Co<br>• Pa<br>• Pa<br>• Fir                                                                                                    | made or establ<br>ate for each.<br>GORY OF SEF<br>ation: Non-res<br>otel, hotel<br>mmercial<br>y cable                                                                                                    | WICE<br>idential                                                                                                    | these other ser                                                                                                    | Vices in the<br>CATEGO<br>Video or<br>Service J<br>Credit M<br>Dispatch<br>Wireless                                                                                                    | BLOCK 2<br>DRY OF SERVICE<br>Demand<br>Activation Fee<br>anagement Fee                                                                                                    | RATE<br>\$0-\$10<br>\$0-\$3<br>\$0-\$44<br>\$9<br>\$0-\$4                                  |
| ransmissions:                                                            | Block 2: List any services th<br>listed in block 1 and for which a<br>brief (two- or three-word) descrip<br>CATEGORY OF SERVICE<br>Continuing Services:<br>• Pay cable<br>• Pay cable<br>• Pay cable—add'l channel<br>• Fire protection<br>• Burglar protection<br>Installation: Residential                                                                                                    | separate chargotion and include<br>BLOO<br>RATE<br>\$5-\$199                                                                                                    | de the r<br>CK 1<br>CATEO<br>Install<br>• Mo<br>• Co<br>• Pa<br>• Pa<br>• Fir<br>• Bu                                                                                                    | made or establ<br>ate for each.<br>GORY OF SER<br>ation: Non-res<br>otel, hotel<br>mmercial<br>y cable<br>y cable-add'l cl<br>e protection                                                                                                    | WICE<br>idential                                                                                                    | these other ser                                                                                                    | Vices in the<br>CATEGO<br>Video or<br>Service J<br>Credit M<br>Dispatch<br>Wireless<br>HD Prem                                                                                               | BLOCK 2<br>DRY OF SERVICE<br>Demand<br>Activation Fee<br>anagement Fee<br>on Demand<br>Receiver                                                                                                 | RATE<br>\$0-\$10<br>\$0-\$3<br>\$0-\$44<br>\$9<br>\$0-\$44<br>\$9<br>\$0-\$4               |
| ransmissions:                                                            | Block 2: List any services the<br>listed in block 1 and for which a<br>brief (two- or three-word) descript<br>CATEGORY OF SERVICE<br>Continuing Services:<br>• Pay cable<br>• Pay cable—add'l channel<br>• Fire protection<br>• Burglar protection<br>Installation: Residential<br>• First set<br>• Additional set(s)<br>• FM radio (if separate rate)                                                                                                    | separate chargotion and include<br>BLOO<br>RATE<br>\$5-\$199                                                                                                    | e was i<br>de the r<br>CK 1<br>CATEO<br>Install<br>• Mo<br>• Co<br>• Pa<br>• Pa<br>• Fir<br>• Bu<br>Other<br>• Re                                                                        | made or establ<br>ate for each.<br>GORY OF SER<br>ation: Non-reso<br>otel, hotel<br>ommercial<br>y cable<br>y cable-add'l cl<br>e protection<br>rglar protection<br>services:<br>econnect                                                                                                    | WICE<br>idential                                                                                                    | these other ser                                                                                                    | Vices in the<br>CATEGO<br>Video or<br>Service J<br>Credit M<br>Dispatch<br>Wireless<br>HD Prem                                                                                               | BLOCK 2<br>DRY OF SERVICE<br>Demand<br>Activation Fee<br>anagement Fee<br>on Demand<br>Receiver<br>nium Tier<br>grade Fee                                                                       | RATE<br>\$0-\$10<br>\$0-\$3<br>\$0-\$44<br>\$9<br>\$0-\$44<br>\$9<br>\$0-\$4<br>\$1<br>\$1 |
| ransmissions:                                                            | Block 2: List any services the<br>listed in block 1 and for which a<br>brief (two- or three-word) descript<br>CATEGORY OF SERVICE<br>Continuing Services:<br>• Pay cable<br>• Pay cable<br>• Pay cable—add'I channel<br>• Fire protection<br>• Burglar protection<br>Installation: Residential<br>• First set<br>• Additional set(s)                                                                                                    | separate chargotion and include<br>BLOO<br>RATE<br>\$5-\$199                                                                                                    | e was i<br>de the r<br>CK 1<br>CATEO<br>Install<br>• Mo<br>• Co<br>• Pa<br>• Pa<br>• Fir<br>• Bu<br>Other<br>• Re<br>• Dis                                                               | made or establ<br>ate for each.<br>GORY OF SER<br>ation: Non-reso<br>otel, hotel<br>ommercial<br>y cable<br>y cable-add'l cl<br>e protection<br>rglar protection<br>services:                                                                                                    | WICE<br>idential                                                                                                    | RATE                                                                                                    | Vices in the<br>CATEGO<br>Video or<br>Service J<br>Credit M<br>Dispatch<br>Wireless<br>HD Prem<br>DVR Upg                                                                                    | BLOCK 2<br>DRY OF SERVICE<br>Demand<br>Activation Fee<br>anagement Fee<br>on Demand<br>Receiver<br>nium Tier<br>grade Fee                                                                       |                                                                                            |

| LEGAL NAME OF OWN                                                                                                    |                                                                                                    |                                                                                                    |                                                                                                    |                                                                                                    | SYSTEM ID#                                                                                                    | Namo                     |
|----------------------------------------------------------------------------------------------------|----------------------------------------------------------------------------------------------------|----------------------------------------------------------------------------------------------------|----------------------------------------------------------------------------------------------------|----------------------------------------------------------------------------------------------------|----------------------------------------------------------------------------------------------------|--------------------------|
| Southwestern I                                                                                                    | Bell Telepho                                                                                                    | one Compa                                                                                                    | any                                                                                                    |                                                                                                    | 62828                                                                                                    | 3                        |
| PRIMARY TRANSMITTE                                                                                                    | RS: TELEVISIO                                                                                                    | ON                                                                                                    |                                                                                                    |                                                                                                    |                                                                                                    |                          |
| •                                                                                                    |                                                                                                    |                                                                                                    | · · ·                                                                                                    |                                                                                                    | s and low power television stations)<br>ed only on a part-time basis under                                                                                                    | G                        |
| ••                                                                                                    |                                                                                                    |                                                                                                    | - ·                                                                                                    | . ,                                                                                                    | ain network programs [sections                                                                                                    |                          |
|                                                                                                    |                                                                                                    |                                                                                                    | 0                                                                                                    | 1(e)(2) and (4))];                                                                                                    | and (2) certain stations carried on a                                                                                                    | Primary<br>Transmitters: |
| ubstitute program bas<br>Substitute Basis S                                                                                                    |                                                                                                    |                                                                                                    |                                                                                                    | s carried by your                                                                                                    | cable system on a substitute program                                                                                                    | Television               |
| asis under specifc FC                                                                                                    | -                                                                                                    |                                                                                                    |                                                                                                    | - Createl Statem                                                                                                    | ant and Drawner Lar) if the                                                                                                    |                          |
| station was carried                                                                                                    | •                                                                                                    |                                                                                                    | a it in space i (th                                                                                                    | le Special Statem                                                                                                    | ent and Program Log)—if the                                                                                                    |                          |
|                                                                                                    | •                                                                                                    |                                                                                                    |                                                                                                    |                                                                                                    | tute basis and also on some other                                                                                                    |                          |
| in the paper SA3 for                                                                                                    |                                                                                                    | erning subsu                                                                                                    |                                                                                                    | ns, see page (v) o                                                                                                    | of the general instructions located                                                                                                    |                          |
|                                                                                                    |                                                                                                    | -                                                                                                    |                                                                                                    |                                                                                                    | es such as HBO, ESPN, etc. Identify                                                                                                    |                          |
|                                                                                                    |                                                                                                    |                                                                                                    | •                                                                                                    | •                                                                                                    | ation. For example, report multi-<br>h stream separately; for example                                                                                                    |                          |
| /ETA-simulcast).                                                                                                    |                                                                                                    |                                                                                                    | ·                                                                                                    | ,                                                                                                    |                                                                                                    |                          |
|                                                                                                    |                                                                                                    |                                                                                                    |                                                                                                    |                                                                                                    | tion for broadcasting over-the-air in<br>may be different from the channel                                                                                                    |                          |
| n which your cable sy                                                                                                    | stem carried tl                                                                                                    | ne station.                                                                                                    |                                                                                                    | 0                                                                                                    | ,                                                                                                    |                          |
|                                                                                                    |                                                                                                    |                                                                                                    |                                                                                                    |                                                                                                    | ependent station, or a noncommercial<br>cast), "I" (for independent), "I-M"                                                                                                    |                          |
| for independent multic                                                                                                    | ast), "E <sup>"</sup> (for n                                                                                                    | oncommercia                                                                                                    | al educational), c                                                                                                    | or "E-M" (for nonc                                                                                                    | ommercial educational multicast).                                                                                                    |                          |
| or the meaning of the<br>Column 4: If the sta                                                                                                    |                                                                                                    |                                                                                                    |                                                                                                    |                                                                                                    | he paper SA3 form.<br>es". If not, enter "No". For an ex-                                                                                                    |                          |
| lanation of local servi                                                                                                    | ce area, see p                                                                                                    | age (v) of the                                                                                                    | general instruct                                                                                                    | ions located in th                                                                                                    | e paper SA3 form.                                                                                                    |                          |
|                                                                                                    |                                                                                                    |                                                                                                    |                                                                                                    |                                                                                                    | stating the basis on which your<br>tering "LAC" if your cable system                                                                                                    |                          |
| abic system carried ti                                                                                                    | ic distant stativ                                                                                                    | Jir during the                                                                                                    | accounting perio                                                                                                    | Su. malcate by ci                                                                                                    | tering LAO in your cable system                                                                                                    |                          |
| arried the distant stati                                                                                                    | on on a part-ti                                                                                                    | me basis bec                                                                                                    | ause of lack of a                                                                                                    | ctivated channel                                                                                                    | capacity.                                                                                                    |                          |
| For the retransmiss                                                                                                    | ion of a distant                                                                                                    | multicast stre                                                                                                    | eam that is not s                                                                                                    | subject to a royalt                                                                                                    | y payment because it is the subject                                                                                                    |                          |
| For the retransmiss<br>of a written agreement                                                                                                    | ion of a distant<br>entered into o                                                                                                    | t multicast stro<br>n or before Ju                                                                                                    | eam that is not s<br>une 30, 2009, be                                                                                                    | subject to a royalt<br>atween a cable sy                                                                                                    |                                                                                                    |                          |
| For the retransmiss<br>of a written agreement<br>he cable system and a<br>ion "E" (exempt). For s                                                                                                    | ion of a distant<br>entered into o<br>a primary trans<br>simulcasts, als                                                                                                    | t multicast stro<br>n or before Ju<br>mitter or an a<br>o enter "E". If                                                                                                    | eam that is not s<br>une 30, 2009, be<br>issociation repre<br>you carried the                                                                                                    | subject to a royalt<br>etween a cable sy<br>esenting the prima<br>channel on any c                                                                                                    | y payment because it is the subject<br>stem or an association representing<br>ary transmitter, enter the designa-<br>ther basis, enter "O." For a further                                                                                                    |                          |
| For the retransmiss<br>of a written agreement<br>the cable system and a<br>on "E" (exempt). For s<br>explanation of these th                                                                                                    | ion of a distant<br>entered into o<br>a primary trans<br>simulcasts, als<br>ree categories                                                                                                    | t multicast stro<br>n or before Ju<br>mitter or an a<br>o enter "E". If<br>, see page (v                                                                                                    | eam that is not s<br>une 30, 2009, be<br>issociation repre<br>you carried the<br>) of the general                                                                                                    | subject to a royalt<br>etween a cable sy<br>esenting the prima<br>channel on any c<br>instructions locate                                                                                               | y payment because it is the subject<br>stem or an association representing<br>rry transmitter, enter the designa-                                                                                                    |                          |
| For the retransmiss<br>of a written agreement<br>the cable system and a<br>ion "E" (exempt). For s<br>explanation of these th<br><b>Column 6:</b> Give the<br>FCC. For Mexican or C                                                                                                    | ion of a distant<br>entered into o<br>a primary trans<br>simulcasts, als<br>ree categories<br>e location of ea<br>Canadian static                                                                                                    | multicast stru<br>n or before Ju<br>mitter or an a<br>o enter "E". If<br>, see page (v<br>ich station. Fo<br>ns, if any, giv                                                                                                    | eam that is not s<br>une 30, 2009, be<br>association repre<br>you carried the<br>) of the general<br>or U.S. stations,<br>ve the name of th                                                                                                    | subject to a royalt<br>etween a cable sy<br>esenting the prima<br>channel on any c<br>instructions locate<br>list the communit<br>ne community wit                                                      | y payment because it is the subject<br>stem or an association representing<br>any transmitter, enter the designa-<br>ther basis, enter "O." For a further<br>ed in the paper SA3 form.<br>y to which the station is licensed by the<br>h which the station is identifed.                                                                                                    |                          |
| For the retransmiss<br>of a written agreement<br>he cable system and a<br>ion "E" (exempt). For s<br>explanation of these th<br><b>Column 6:</b> Give the<br>FCC. For Mexican or C                                                                                                    | ion of a distant<br>entered into o<br>a primary trans<br>simulcasts, als<br>ree categories<br>e location of ea<br>Canadian static                                                                                                    | multicast strunn or before Ju<br>mitter or an a<br>o enter "E". If<br>, see page (v<br>ich station. Fo<br>ons, if any, giv<br>nnel line-ups,                                                                                                    | eam that is not s<br>une 30, 2009, be<br>association repre<br>you carried the<br>) of the general<br>or U.S. stations,<br>re the name of th<br>use a separate                                                                                                    | subject to a royalt<br>etween a cable sy<br>esenting the prima<br>channel on any c<br>instructions locate<br>list the communit<br>ne community wit<br>space G for each                                  | y payment because it is the subject<br>stem or an association representing<br>any transmitter, enter the designa-<br>ther basis, enter "O." For a further<br>ed in the paper SA3 form.<br>y to which the station is licensed by the<br>h which the station is identifed.                                                                                                    | _                        |
| For the retransmiss<br>of a written agreement<br>the cable system and a<br>on "E" (exempt). For s<br>explanation of these th<br><b>Column 6:</b> Give the<br>CCC. For Mexican or C                                                                                                    | ion of a distant<br>entered into o<br>a primary trans<br>simulcasts, als<br>ree categories<br>e location of ea<br>Canadian static                                                                                                    | multicast stru-<br>n or before Ju<br>mitter or an a<br>o enter "E". If<br>, see page (v<br>ich station. Fo<br>ons, if any, giv<br>nnel line-ups,<br>CHANN                                                                                                    | eam that is not s<br>une 30, 2009, be<br>association repre<br>you carried the<br>) of the general<br>or U.S. stations,<br>ve the name of th                                                                                                    | subject to a royalt<br>etween a cable sy<br>senting the prima<br>channel on any c<br>instructions locate<br>list the communit<br>space G for each<br>AA                                                 | y payment because it is the subject<br>stem or an association representing<br>my transmitter, enter the designa-<br>ther basis, enter "O." For a further<br>ed in the paper SA3 form.<br>y to which the station is licensed by the<br>h which the station is identifed.<br>In channel line-up.                                                                                                    | -                        |
| For the retransmiss<br>of a written agreement<br>the cable system and a<br>ion "E" (exempt). For s<br>explanation of these the<br><b>Column 6:</b> Give the<br>ECC. For Mexican or C<br><b>Note:</b> If you are utilizin                                                                                                    | ion of a distant<br>entered into o<br>a primary trans<br>simulcasts, als<br>ree categories<br>e location of ea<br>Canadian static<br>g multiple char<br>2. B'CAST                                                                                                    | multicast strinn or before Ju<br>mitter or an a<br>o enter "E". If<br>, see page (v<br>ich station. Fo<br>ons, if any, giv<br>nnel line-ups,<br>CHANN<br>3. TYPE                                                                                                    | eam that is not s<br>une 30, 2009, be<br>association repre-<br>you carried the<br>) of the general<br>or U.S. stations,<br>re the name of th<br>use a separate<br><b>IEL LINE-UP</b><br>4. DISTANT?                                                                                                    | subject to a royalt<br>etween a cable sy<br>esenting the prima<br>channel on any c<br>instructions locate<br>list the communit<br>e community wit<br>space G for each<br>AA<br>5. BASIS OF              | y payment because it is the subject<br>stem or an association representing<br>any transmitter, enter the designa-<br>ther basis, enter "O." For a further<br>ed in the paper SA3 form.<br>y to which the station is licensed by the<br>h which the station is identifed.                                                                                                    |                          |
| For the retransmiss<br>of a written agreement<br>the cable system and a<br>con "E" (exempt). For s<br>explanation of these the<br><b>Column 6:</b> Give the<br>CCC. For Mexican or C<br><b>lote:</b> If you are utilizin                                                                                                    | ion of a distant<br>entered into o<br>a primary trans<br>simulcasts, als<br>ree categories<br>e location of ea<br>Canadian static<br>g multiple char<br>2. B'CAST<br>CHANNEL                                                                                                    | t multicast strin<br>n or before Ju<br>mitter or an a<br>o enter "E". If<br>, see page (v<br>ich station. Fo<br>ons, if any, giv<br>nnel line-ups,<br>CHANN<br>3. TYPE<br>OF                                                                                                    | eam that is not s<br>une 30, 2009, be<br>association repre-<br>you carried the<br>) of the general<br>or U.S. stations,<br>re the name of th<br>use a separate<br><b>IEL LINE-UP</b><br>4. DISTANT?<br>(Yes or No)                                                                                                    | subject to a royalt<br>etween a cable sy<br>esenting the prima<br>channel on any c<br>instructions locate<br>list the communit<br>ne community wit<br>space G for each<br>AA<br>5. BASIS OF<br>CARRIAGE | y payment because it is the subject<br>stem or an association representing<br>my transmitter, enter the designa-<br>ther basis, enter "O." For a further<br>ed in the paper SA3 form.<br>y to which the station is licensed by the<br>h which the station is identifed.<br>In channel line-up.                                                                                                    | -                        |
| For the retransmiss<br>f a written agreement<br>he cable system and a<br>on "E" (exempt). For s<br>xplanation of these th<br><b>Column 6:</b> Give the<br>CC. For Mexican or C<br>lote: If you are utilizin                                                                                                    | ion of a distant<br>entered into o<br>a primary trans<br>simulcasts, als<br>ree categories<br>e location of ea<br>Canadian static<br>g multiple char<br>2. B'CAST                                                                                                    | multicast strinn or before Ju<br>mitter or an a<br>o enter "E". If<br>, see page (v<br>ich station. Fo<br>ons, if any, giv<br>nnel line-ups,<br>CHANN<br>3. TYPE                                                                                                    | eam that is not s<br>une 30, 2009, be<br>association repre-<br>you carried the<br>) of the general<br>or U.S. stations,<br>re the name of th<br>use a separate<br><b>IEL LINE-UP</b><br>4. DISTANT?<br>(Yes or No)                                                                                                    | subject to a royalt<br>etween a cable sy<br>esenting the prima<br>channel on any c<br>instructions locate<br>list the communit<br>e community wit<br>space G for each<br>AA<br>5. BASIS OF              | y payment because it is the subject<br>stem or an association representing<br>any transmitter, enter the designa-<br>ther basis, enter "O." For a further<br>ed in the paper SA3 form.<br>y to which the station is licensed by the<br>h which the station is identifed.<br>I channel line-up.<br>6. LOCATION OF STATION                                                                                                    |                          |
| For the retransmiss<br>of a written agreement<br>the cable system and a<br>on "E" (exempt). For s<br>explanation of these th<br><b>Column 6:</b> Give the<br>CC. For Mexican or C<br><b>lote:</b> If you are utilizin<br>1. CALL<br>SIGN<br>(AZD/KAZDHD                                                                                                    | ion of a distant<br>entered into o<br>a primary trans<br>simulcasts, als<br>ree categories<br>location of ea<br>Canadian static<br>g multiple char<br>2. B'CAST<br>CHANNEL<br>NUMBER<br>55/1055                                                                                                    | multicast strunn or before Ju<br>mitter or an a<br>o enter "E". If<br>, see page (v<br>ich station. Fo<br>ons, if any, giv<br>nnel line-ups,<br>CHANN<br>3. TYPE<br>OF<br>STATION                                                                                                 | eam that is not s<br>une 30, 2009, be<br>issociation repre-<br>you carried the<br>) of the general<br>or U.S. stations,<br>re the name of th<br>use a separate<br><b>EL LINE-UP</b><br>4. DISTANT?<br>(Yes or No)<br><b>No</b>                                                                                            | subject to a royalt<br>etween a cable sy<br>esenting the prima<br>channel on any c<br>instructions locate<br>list the communit<br>ne community wit<br>space G for each<br>AA<br>5. BASIS OF<br>CARRIAGE | y payment because it is the subject<br>stem or an association representing<br>my transmitter, enter the designa-<br>ther basis, enter "O." For a further<br>ed in the paper SA3 form.<br>y to which the station is licensed by the<br>h which the station is identifed.<br>to channel line-up.<br>6. LOCATION OF STATION<br>Lake Dallas, TX                                                                                                    |                          |
| For the retransmiss<br>f a written agreement<br>he cable system and a<br>on "E" (exempt). For s<br>xplanation of these th<br><b>Column 6:</b> Give the<br>CCC. For Mexican or C<br>lote: If you are utilizin<br>I. CALL<br>SIGN<br>(AZD/KAZDHD<br>(DAF/KDAFHD                                                                                                    | ion of a distant<br>entered into o<br>a primary trans<br>simulcasts, als<br>ree categories<br>a location of ea<br>Canadian static<br>g multiple chan<br>2. B'CAST<br>CHANNEL<br>NUMBER<br>55/1055<br>33/1033                                                                                                    | multicast strin<br>n or before Ju<br>mitter or an a<br>o enter "E". If<br>, see page (v<br>ich station. Fo<br>ons, if any, giv<br>ninel line-ups,<br><b>CHANN</b><br>3. TYPE<br>OF<br>STATION                                                                                     | eam that is not s<br>une 30, 2009, be<br>association repre-<br>you carried the<br>) of the general<br>or U.S. stations,<br>re the name of th<br>use a separate<br><b>EL LINE-UP</b><br>4. DISTANT?<br>(Yes or No)<br><b>No</b><br><b>No</b>                                                                               | subject to a royalt<br>etween a cable sy<br>esenting the prima<br>channel on any c<br>instructions locate<br>list the communit<br>ne community wit<br>space G for each<br>AA<br>5. BASIS OF<br>CARRIAGE | y payment because it is the subject<br>stem or an association representing<br>any transmitter, enter the designa-<br>ther basis, enter "O." For a further<br>ed in the paper SA3 form.<br>y to which the station is licensed by the<br>h which the station is identifed.<br>I channel line-up.<br>6. LOCATION OF STATION<br>Lake Dallas, TX<br>Dallas, TX                                                                                                    |                          |
| For the retransmiss<br>of a written agreement<br>the cable system and a<br>on "E" (exempt). For s<br>explanation of these the<br><b>Column 6:</b> Give the<br>CC. For Mexican or C<br>lote: If you are utilizin<br>1. CALL<br>SIGN<br>CAZD/KAZDHD<br>CDAF/KDAFHD<br>CDFI/KDFIHD                                                                                                    | ion of a distant<br>entered into o<br>a primary trans<br>simulcasts, als<br>ree categories<br>o location of ea<br>canadian static<br>g multiple chart<br>2. B'CAST<br>CHANNEL<br>NUMBER<br>55/1055<br>33/1033<br>27/1027                                                                                                    | multicast strunn or before Ju<br>mitter or an a<br>o enter "E". If<br>, see page (v<br>ich station. Fo<br>ons, if any, giv<br>nnel line-ups,<br>CHANN<br>3. TYPE<br>OF<br>STATION                                                                                                 | eam that is not s<br>une 30, 2009, be<br>issociation repre-<br>you carried the<br>) of the general<br>or U.S. stations,<br>re the name of th<br>use a separate<br><b>EL LINE-UP</b><br>4. DISTANT?<br>(Yes or No)<br><b>NO</b><br><b>NO</b><br><b>NO</b>                                                                  | subject to a royalt<br>etween a cable sy<br>senting the prima<br>channel on any c<br>instructions locate<br>list the communit<br>ne community wit<br>space G for each<br>AA<br>5. BASIS OF<br>CARRIAGE  | y payment because it is the subject<br>stem or an association representing<br>any transmitter, enter the designa-<br>ther basis, enter "O." For a further<br>ed in the paper SA3 form.<br>y to which the station is licensed by the<br>h which the station is identifed.<br>I channel line-up.<br>6. LOCATION OF STATION<br>Lake Dallas, TX<br>Dallas, TX                                                                                                    |                          |
| For the retransmiss<br>of a written agreement<br>the cable system and a<br>on "E" (exempt). For s<br>explanation of these th<br><b>Column 6:</b> Give the<br>CCC. For Mexican or C<br>lote: If you are utilizin<br>1. CALL<br>SIGN<br>(AZD/KAZDHD<br>(DAF/KDAFHD<br>(DFI/KDFIHD<br>(DFW/KDFWHD                                                                                                    | ion of a distant<br>entered into o<br>a primary trans<br>simulcasts, als<br>ree categories<br>e location of ea<br>Canadian static<br>g multiple char<br>2. B'CAST<br>CHANNEL<br>NUMBER<br>55/1055<br>33/1033<br>27/1027<br>4/1004                                                                                                    | multicast strunn or before Ju<br>mitter or an a<br>o enter "E". If<br>, see page (v<br>ich station. Fo<br>ons, if any, giv<br>nnel line-ups,<br>CHANN<br>3. TYPE<br>OF<br>STATION                                                                                                 | eam that is not s<br>une 30, 2009, be<br>association repre-<br>you carried the<br>) of the general<br>or U.S. stations,<br>re the name of th<br>use a separate<br><b>EL LINE-UP</b><br>4. DISTANT?<br>(Yes or No)<br><b>No</b><br><b>No</b><br><b>No</b><br><b>No</b>                                                     | subject to a royalt<br>etween a cable sy<br>senting the prima<br>channel on any c<br>instructions locate<br>list the communit<br>ne community wit<br>space G for each<br>AA<br>5. BASIS OF<br>CARRIAGE  | y payment because it is the subject<br>stem or an association representing<br>any transmitter, enter the designa-<br>ther basis, enter "O." For a further<br>ed in the paper SA3 form.<br>y to which the station is licensed by the<br>h which the station is identifed.<br>I channel line-up.<br>6. LOCATION OF STATION<br>Lake Dallas, TX<br>Dallas, TX<br>Dallas, TX                                                                                                    | additional informatio    |
| For the retransmiss<br>of a written agreement<br>the cable system and a<br>ion "E" (exempt). For s<br>explanation of these th<br><b>Column 6:</b> Give the<br>CCC. For Mexican or C<br>Note: If you are utilizin<br>1. CALL<br>SIGN<br>(AZD/KAZDHD<br>(DAF/KDAFHD<br>(DFI/KDFIHD<br>(DFW/KDFWHD<br>(DTX)                                                                                                    | ion of a distant<br>entered into o<br>a primary trans<br>simulcasts, also<br>ree categories<br>a location of ea<br>canadian static<br>g multiple chart<br>2. B'CAST<br>CHANNEL<br>NUMBER<br>55/1055<br>33/1033<br>27/1027<br>4/1004<br>58                                                                                                    | multicast strunn or before Ju<br>mitter or an a<br>o enter "E". If<br>, see page (v<br>ich station. Fo<br>ons, if any, giv<br>nnel line-ups,<br>CHANN<br>3. TYPE<br>OF<br>STATION<br>I<br>I<br>I<br>I<br>I                                                                        | eam that is not s<br>une 30, 2009, be<br>association repre-<br>you carried the<br>) of the general<br>or U.S. stations,<br>re the name of th<br>use a separate<br><b>EL LINE-UP</b><br>4. DISTANT?<br>(Yes or No)<br><b>No</b><br><b>No</b><br><b>No</b><br><b>No</b><br><b>No</b>                                        | subject to a royalt<br>etween a cable sy<br>senting the prima<br>channel on any c<br>instructions locate<br>list the communit<br>ne community wit<br>space G for each<br>AA<br>5. BASIS OF<br>CARRIAGE  | y payment because it is the subject<br>stem or an association representing<br>any transmitter, enter the designa-<br>ther basis, enter "O." For a further<br>ed in the paper SA3 form.<br>y to which the station is licensed by the<br>h which the station is identifed.<br>I channel line-up.<br>6. LOCATION OF STATION<br>Lake Dallas, TX<br>Dallas, TX<br>Dallas, TX<br>Dallas, TX                                                                                                    | additional informatio    |
| For the retransmiss<br>of a written agreement<br>the cable system and a<br>ion "E" (exempt). For s<br>explanation of these th<br><b>Column 6:</b> Give the<br>FCC. For Mexican or C<br><b>Jote:</b> If you are utilizin<br>1. CALL<br>SIGN<br><b>(AZD/KAZDHD</b><br><b>(DAF/KDAFHD</b><br><b>(DF/KDFIHD</b><br><b>(DFW/KDFIHD</b><br><b>(DFW/KDFWHD</b><br><b>(DTX</b><br><b>(ERA/KERAHD</b>                                                                                                    | ion of a distant<br>entered into o<br>a primary trans<br>simulcasts, also<br>ree categories<br>e location of ea<br>Canadian static<br>g multiple char<br>2. B'CAST<br>CHANNEL<br>NUMBER<br>55/1055<br>33/1033<br>27/1027<br>4/1004<br>58<br>13/1013                                                                                          | multicast strunn or before Ju<br>mitter or an a<br>o enter "E". If<br>, see page (v<br>ich station. Fo<br>ons, if any, giv<br>nnel line-ups,<br>CHANN<br>3. TYPE<br>OF<br>STATION<br>I<br>I<br>I<br>I<br>E                                                                        | eam that is not s<br>une 30, 2009, be<br>association repre-<br>you carried the<br>) of the general<br>or U.S. stations,<br>re the name of th<br>use a separate<br><b>EL LINE-UP</b><br>4. DISTANT?<br>(Yes or No)<br><b>NO</b><br><b>NO</b><br><b>NO</b><br><b>NO</b><br><b>NO</b><br><b>NO</b>                           | subject to a royalt<br>etween a cable sy<br>senting the prima<br>channel on any c<br>instructions locate<br>list the communit<br>ne community wit<br>space G for each<br>AA<br>5. BASIS OF<br>CARRIAGE  | y payment because it is the subject<br>stem or an association representing<br>any transmitter, enter the designa-<br>ther basis, enter "O." For a further<br>ed in the paper SA3 form.<br>y to which the station is licensed by the<br>h which the station is identifed.<br>I channel line-up.<br>6. LOCATION OF STATION<br>Lake Dallas, TX<br>Dallas, TX<br>Dallas, TX<br>Dallas, TX<br>Dallas, TX                                                                                                    | additional informatio    |
| For the retransmiss<br>of a written agreement<br>the cable system and a<br>on "E" (exempt). For s<br>explanation of these the<br><b>Column 6:</b> Give the<br>CC. For Mexican or C<br>lote: If you are utilizin<br>1. CALL<br>SIGN<br>(AZD/KAZDHD<br>(DAF/KDAFHD)<br>(DFI/KDFIHD<br>(DFW/KDFWHD)<br>(DTX<br>(ERA/KERAHD<br>(FWD/KFWDHD)                                                                                                    | ion of a distant<br>entered into o<br>a primary trans<br>simulcasts, also<br>ree categories<br>a location of ea<br>canadian static<br>g multiple chart<br>2. B'CAST<br>CHANNEL<br>NUMBER<br>55/1055<br>33/1033<br>27/1027<br>4/1004<br>58<br>13/1013<br>52/1052                                                                              | multicast strunn or before Ju<br>mitter or an a<br>o enter "E". If<br>, see page (v<br>ich station. Fo<br>ons, if any, giv<br>nnel line-ups,<br>CHANN<br>3. TYPE<br>OF<br>STATION<br>I<br>I<br>I<br>I<br>I                                                                        | eam that is not s<br>une 30, 2009, be<br>association repre-<br>you carried the<br>) of the general<br>or U.S. stations,<br>re the name of th<br>use a separate<br>EL LINE-UP<br>4. DISTANT?<br>(Yes or No)<br>No<br>No<br>No<br>No<br>No<br>No<br>No                                                                      | subject to a royalt<br>etween a cable sy<br>senting the prima<br>channel on any c<br>instructions locate<br>list the communit<br>ne community wit<br>space G for each<br>AA<br>5. BASIS OF<br>CARRIAGE  | y payment because it is the subject<br>stem or an association representing<br>any transmitter, enter the designa-<br>ther basis, enter "O." For a further<br>ed in the paper SA3 form.<br>y to which the station is licensed by the<br>h which the station is identifed.<br>I channel line-up.<br>6. LOCATION OF STATION<br>6. LOCATION OF STATION<br>Lake Dallas, TX<br>Dallas, TX<br>Dallas, TX<br>Dallas, TX<br>Dallas, TX<br>Dallas, TX<br>Dallas, TX                                                                                                    | additional informatio    |
| For the retransmiss<br>f a written agreement<br>he cable system and a<br>on "E" (exempt). For s<br>xplanation of these th<br><b>Column 6:</b> Give the<br>CC. For Mexican or C<br>lote: If you are utilizin<br>I. CALL<br>SIGN<br>(AZD/KAZDHD<br>(DAF/KDAFHD<br>(DFI/KDFIHD<br>(DFI/KDFIHD<br>(DFW/KDFWHD<br>(DTX<br>(ERA/KERAHD<br>(FWD/KFWDHD)<br>(MPX/KMPXHD                                                                                                    | ion of a distant<br>entered into o<br>a primary trans<br>simulcasts, als<br>ree categories<br>e location of ea<br>canadian static<br>g multiple char<br>2. B'CAST<br>CHANNEL<br>NUMBER<br>55/1055<br>33/1033<br>27/1027<br>4/1004<br>58<br>13/1013<br>52/1052<br>29/1029                                                                     | multicast strunn or before Ju<br>mitter or an a<br>o enter "E". If<br>, see page (v<br>ich station. Fo<br>ons, if any, giv<br>nnel line-ups,<br>CHANN<br>3. TYPE<br>OF<br>STATION<br>I<br>I<br>I<br>I<br>E                                                                        | eam that is not s<br>une 30, 2009, be<br>association repre-<br>you carried the<br>) of the general<br>or U.S. stations,<br>re the name of th<br>use a separate<br><b>EL LINE-UP</b><br>4. DISTANT?<br>(Yes or No)<br><b>NO</b><br><b>NO</b><br><b>NO</b><br><b>NO</b><br><b>NO</b><br><b>NO</b><br><b>NO</b><br><b>NO</b> | subject to a royalt<br>etween a cable sy<br>senting the prima<br>channel on any c<br>instructions locate<br>list the communit<br>ne community wit<br>space G for each<br>AA<br>5. BASIS OF<br>CARRIAGE  | y payment because it is the subject<br>stem or an association representing<br>any transmitter, enter the designa-<br>ther basis, enter "O." For a further<br>ed in the paper SA3 form.<br>y to which the station is licensed by the<br>h which the station is identifed.<br>o channel line-up.<br>6. LOCATION OF STATION<br>6. LOCATION OF STATION<br>6. LOCATION OF STATION<br>Dallas, TX<br>Dallas, TX<br>Dallas, TX<br>Dallas, TX<br>Dallas, TX<br>Dallas, TX<br>Dallas, TX<br>Dallas, TX                                                                                                    | additional informatio    |
| For the retransmiss<br>f a written agreement<br>he cable system and a<br>on "E" (exempt). For s<br>xplanation of these th<br>Column 6: Give the<br>CC. For Mexican or C<br>lote: If you are utilizin<br>I. CALL<br>SIGN<br>(AZD/KAZDHD<br>(DAF/KDAFHD<br>(DFI/KDFIHD<br>(DFI/KDFIHD<br>(DFW/KDFWHD<br>(DTX<br>(ERA/KERAHD<br>(FWD/KFWDHD)<br>(MPX/KMPXHD<br>(PXD/KPXDHD                                                                                                    | ion of a distant<br>entered into o<br>a primary trans<br>simulcasts, als<br>ree categories<br>canadian static<br>g multiple char<br>2. B'CAST<br>CHANNEL<br>NUMBER<br>55/1055<br>33/1033<br>27/1027<br>4/1004<br>58<br>13/1013<br>52/1052<br>29/1029<br>68/1068                                                                              | multicast strunn or before Ju<br>mitter or an a<br>o enter "E". If<br>, see page (v<br>ich station. Fo<br>ons, if any, giv<br>nnel line-ups,<br>CHANN<br>3. TYPE<br>OF<br>STATION<br>I<br>I<br>I<br>I<br>E                                                                        | eam that is not s<br>une 30, 2009, be<br>association repre-<br>you carried the<br>) of the general<br>or U.S. stations,<br>re the name of th<br>use a separate<br>EL LINE-UP<br>4. DISTANT?<br>(Yes or No)<br>No<br>No<br>No<br>No<br>No<br>No<br>No<br>No<br>No<br>No                                                    | subject to a royalt<br>etween a cable sy<br>senting the prima<br>channel on any c<br>instructions locate<br>list the communit<br>ne community wit<br>space G for each<br>AA<br>5. BASIS OF<br>CARRIAGE  | y payment because it is the subject<br>stem or an association representing<br>any transmitter, enter the designa-<br>ther basis, enter "O." For a further<br>ed in the paper SA3 form.<br>y to which the station is licensed by the<br>h which the station is identifed.<br>channel line-up.<br>6. LOCATION OF STATION<br>6. LOCATION OF STATION<br>6. LOCATION OF STATION<br>Dallas, TX<br>Dallas, TX<br>Dallas, TX<br>Dallas, TX<br>Dallas, TX<br>Dallas, TX<br>Dallas, TX<br>Dallas, TX<br>Arlington, TX                                                                                                    | additional informatio    |
| For the retransmiss<br>of a written agreement<br>the cable system and a<br>on "E" (exempt). For s<br>explanation of these the<br><b>Column 6:</b> Give the<br>CC. For Mexican or C<br><b>Jote:</b> If you are utilizin<br>1. CALL<br>SIGN<br><b>(AZD/KAZDHD)</b><br><b>(AZD/KAZDHD)</b><br><b>(DAF/KDAFHD)</b><br><b>(DFI/KDFIHD)</b><br><b>(DFW/KDFWHD)</b><br><b>(DFW/KDFWHD)</b><br><b>(DFW/KDFWHD)</b><br><b>(DFW/KERAHD)</b><br><b>(FWD/KFWDHD)</b><br><b>(MPX/KMPXHD)</b><br><b>(PXD/KPXDHD)</b><br><b>(STR/KSTRHD)</b> | ion of a distant<br>entered into o<br>a primary trans<br>simulcasts, also<br>ree categories<br>e location of ea<br>canadian static<br>g multiple chart<br>2. B'CAST<br>CHANNEL<br>NUMBER<br>55/1055<br>33/1033<br>27/1027<br>4/1004<br>58<br>13/1013<br>52/1052<br>29/1029<br>68/1068<br>49/1049                                             | multicast strunn or before Ju<br>mitter or an a<br>o enter "E". If<br>, see page (v<br>ich station. Fo<br>ons, if any, giv<br>nnel line-ups,<br>CHANN<br>3. TYPE<br>OF<br>STATION<br>I<br>I<br>I<br>I<br>I<br>I<br>I<br>I<br>I<br>I<br>I<br>I<br>I<br>I<br>I<br>I<br>I<br>I       | eam that is not s<br>une 30, 2009, be<br>association repre-<br>you carried the<br>) of the general<br>or U.S. stations,<br>re the name of th<br>use a separate<br>EL LINE-UP<br>4. DISTANT?<br>(Yes or No)<br>NO<br>NO<br>NO<br>NO<br>NO<br>NO<br>NO<br>NO<br>NO<br>NO<br>NO<br>NO                                        | subject to a royalt<br>etween a cable sy<br>senting the prima<br>channel on any c<br>instructions locate<br>list the communit<br>ne community wit<br>space G for each<br>AA<br>5. BASIS OF<br>CARRIAGE  | y payment because it is the subject<br>stem or an association representing<br>any transmitter, enter the designa-<br>ther basis, enter "O." For a further<br>ed in the paper SA3 form.<br>y to which the station is licensed by the<br>h which the station is identifed.<br>ochannel line-up.<br>6. LOCATION OF STATION<br>6. LOCATION OF STATION<br>6. LOCATION OF STATION<br>Dallas, TX<br>Dallas, TX<br>Dallas, TX<br>Dallas, TX<br>Dallas, TX<br>Dallas, TX<br>Intersection of the station of the station<br>fort Worth, TX<br>Decatur, TX<br>Arlington, TX<br>Irving, TX                                                                                                    | additional informatio    |
| For the retransmiss<br>of a written agreement<br>the cable system and a<br>on "E" (exempt). For s<br>explanation of these th<br><b>Column 6:</b> Give the<br>CC. For Mexican or C<br>Jote: If you are utilizin<br>1. CALL<br>SIGN<br>(AZD/KAZDHD<br>(AZD/KAZDHD<br>(DAF/KDAFHD<br>(DFK/KDFWHD<br>(DFK/KDFWHD<br>(DTX<br>(ERA/KERAHD<br>(FWD/KFWDHD<br>(MPX/KMPXHD<br>(PXD/KPXDHD<br>(STR/KSTRHD<br>(TVT/KTVTHD)                                                                                                    | ion of a distant<br>entered into o<br>a primary trans<br>simulcasts, also<br>ree categories<br>e location of ea<br>canadian static<br>g multiple char<br>2. B'CAST<br>CHANNEL<br>NUMBER<br>55/1055<br>33/1033<br>27/1027<br>4/1004<br>58<br>13/1013<br>52/1052<br>29/1029<br>68/1068<br>49/1049<br>11/1011                                   | multicast strunn or before Ju<br>mitter or an a<br>o enter "E". If<br>, see page (v<br>ich station. Fo<br>ons, if any, giv<br>nnel line-ups,<br>CHANN<br>3. TYPE<br>OF<br>STATION<br>I<br>I<br>I<br>I<br>E                                                                        | eam that is not s<br>une 30, 2009, be<br>association repre-<br>you carried the<br>) of the general<br>or U.S. stations,<br>re the name of th<br>use a separate<br>EL LINE-UP<br>4. DISTANT?<br>(Yes or No)<br>No<br>No<br>No<br>No<br>No<br>No<br>No<br>No<br>No<br>No<br>No                                              | subject to a royalt<br>etween a cable sy<br>senting the prima<br>channel on any c<br>instructions locate<br>list the communit<br>ne community wit<br>space G for each<br>AA<br>5. BASIS OF<br>CARRIAGE  | y payment because it is the subject<br>stem or an association representing<br>any transmitter, enter the designa-<br>ther basis, enter "O." For a further<br>ed in the paper SA3 form.<br>y to which the station is licensed by the<br>h which the station is identifed.<br>to channel line-up.<br>6. LOCATION OF STATION<br>6. LOCATION OF STATION<br>6. LOCATION OF STATION<br>2. Lake Dallas, TX<br>2. Dallas, TX<br>2. Dallas, TX<br>2. Dallas, TX<br>2. Dallas, TX<br>2. Dallas, TX<br>2. Dallas, TX<br>2. Dallas, TX<br>2. Dallas, TX<br>2. Dallas, TX<br>3. Fort Worth, TX<br>3. Fort Worth, TX<br>3. Fort Worth, TX<br>3. Fort Worth, TX<br>3. Fort Worth, TX<br>3. Fort Worth, TX<br>4. Fort Worth, TX<br>4. Fort Worth, TX<br>4. Fort Worth, TX<br>4. Fort Worth, TX<br>4. Fort Worth, TX | additional informatio    |
| For the retransmiss<br>of a written agreement<br>he cable system and a<br>ion "E" (exempt). For s<br>explanation of these th<br><b>Column 6:</b> Give the<br>FCC. For Mexican or C<br>Note: If you are utilizin<br>1. CALL<br>SIGN<br>(AZD/KAZDHD<br>(DAF/KDAFHD<br>(DAF/KDAFHD<br>(DFW/KDFIHD<br>(DFW/KDFIHD<br>(DFW/KDFWHD<br>(DFW/KDFWHD<br>(CFW/KFWDHD<br>(FWD/KFWDHD<br>(PXD/KFXDHD<br>(STR/KSTRHD<br>(TVT/KTVTHD<br>(TXA/KTXAHD                                                                                         | ion of a distant<br>entered into o<br>a primary trans<br>simulcasts, als<br>ree categories<br>a location of ea<br>canadian static<br>g multiple chart<br>2. B'CAST<br>CHANNEL<br>NUMBER<br>55/1055<br>33/1033<br>27/1027<br>4/1004<br>58<br>13/1013<br>52/1052<br>29/1029<br>68/1068<br>49/1049<br>11/1011<br>21/1021                        | multicast strunn or before Ju<br>mitter or an a<br>o enter "E". If<br>, see page (v<br>ich station. Fo<br>ons, if any, giv<br>nnel line-ups,<br>CHANN<br>3. TYPE<br>OF<br>STATION<br>I<br>I<br>I<br>I<br>I<br>I<br>I<br>I<br>I<br>I<br>I<br>I<br>I<br>I<br>I<br>I<br>I<br>I       | eam that is not s<br>une 30, 2009, be<br>association repre-<br>you carried the<br>) of the general<br>or U.S. stations,<br>re the name of th<br>use a separate<br>EL LINE-UP<br>4. DISTANT?<br>(Yes or No)<br>NO<br>NO<br>NO<br>NO<br>NO<br>NO<br>NO<br>NO<br>NO<br>NO<br>NO<br>NO                                        | subject to a royalt<br>etween a cable sy<br>senting the prima<br>channel on any c<br>instructions locate<br>list the communit<br>ne community wit<br>space G for each<br>AA<br>5. BASIS OF<br>CARRIAGE  | y payment because it is the subject<br>stem or an association representing<br>any transmitter, enter the designa-<br>ther basis, enter "O." For a further<br>ed in the paper SA3 form.<br>y to which the station is licensed by the<br>h which the station is identifed.<br>I channel line-up.<br>6. LOCATION OF STATION<br>6. LOCATION OF STATION<br>6. LOCATION OF STATION<br>Dallas, TX<br>Dallas, TX<br>Dallas, TX<br>Dallas, TX<br>Dallas, TX<br>Dallas, TX<br>Inving, TX<br>Fort Worth, TX<br>Fort Worth, TX<br>Fort Worth, TX                                                                                                    | additional informatio    |
| For the retransmiss<br>of a written agreement<br>the cable system and a<br>on "E" (exempt). For s<br>explanation of these th<br><b>Column 6:</b> Give the<br>CC. For Mexican or C<br>lote: If you are utilizin<br>1. CALL<br>SIGN<br>(AZD/KAZDHD<br>(DAF/KDAFHD<br>(DAF/KDAFHD<br>(DFI/KDFIHD<br>(DFI/KDFIHD<br>(DFW/KDFWHD<br>(DFW/KDFWHD<br>(DFW/KDFWHD<br>(MPX/KMPXHD<br>(FWD/KFWDHD<br>(STR/KSTRHD<br>(TXX/KTXAHD<br>(TXA/KTXAHD                                                                                          | ion of a distant<br>entered into o<br>a primary trans<br>simulcasts, also<br>ree categories<br>e location of ea<br>canadian static<br>g multiple chart<br>2. B'CAST<br>CHANNEL<br>NUMBER<br>55/1055<br>33/1033<br>27/1027<br>4/1004<br>58<br>13/1013<br>52/1052<br>29/1029<br>68/1068<br>49/1049<br>11/1011<br>21/1021<br>47/1047            | multicast strunn or before Ju<br>mitter or an a<br>o enter "E". If<br>, see page (v<br>ich station. Fo<br>ons, if any, giv<br>nnel line-ups,<br>CHANN<br>3. TYPE<br>OF<br>STATION<br>I<br>I<br>I<br>I<br>I<br>I<br>I<br>I<br>I<br>I<br>I<br>I<br>I<br>I<br>I<br>I<br>I<br>I       | eam that is not s<br>une 30, 2009, be<br>association repre-<br>you carried the<br>) of the general<br>or U.S. stations,<br>re the name of th<br>use a separate<br>EL LINE-UP<br>4. DISTANT?<br>(Yes or No)<br>No<br>No<br>No<br>No<br>No<br>No<br>No<br>No<br>No<br>No<br>No<br>No<br>No                                  | subject to a royalt<br>etween a cable sy<br>senting the prima<br>channel on any c<br>instructions locate<br>list the communit<br>ne community wit<br>space G for each<br>AA<br>5. BASIS OF<br>CARRIAGE  | y payment because it is the subject<br>stem or an association representing<br>any transmitter, enter the designa-<br>ther basis, enter "O." For a further<br>ed in the paper SA3 form.<br>y to which the station is licensed by the<br>h which the station is identifed.<br>ochannel line-up.<br>6. LOCATION OF STATION<br>6. LOCATION OF STATION<br>6. LOCATION OF STATION<br>Dallas, TX<br>Dallas, TX<br>Dallas, TX<br>Dallas, TX<br>Dallas, TX<br>Dallas, TX<br>Dallas, TX<br>Fort Worth, TX<br>Decatur, TX<br>Arlington, TX<br>Irving, TX<br>Fort Worth, TX<br>Fort Worth, TX<br>Greenville, TX                                                                                                    | additional informatio    |
| For the retransmiss<br>of a written agreement<br>the cable system and a<br>on "E" (exempt). For s<br>explanation of these th<br><b>Column 6:</b> Give the<br>CC. For Mexican or C<br>lote: If you are utilizin<br>1. CALL<br>SIGN<br>(AZD/KAZDHD<br>(DAF/KDAFHD)<br>(DAF/KDFIHD)<br>(DFI/KDFIHD)<br>(DFW/KDFWHD)<br>(DFW/KDFWHD)<br>(DTX<br>(ERA/KERAHD)<br>(FWD/KFWDHD)<br>(FWD/KFWDHD)<br>(FWD/KFWDHD)<br>(STR/KSTRHD)<br>(TVT/KTVTHD)<br>(TXA/KTXAHD)<br>(TXA/KTXAHD)<br>(TXD/KTXDHD)                                      | ion of a distant<br>entered into o<br>a primary trans<br>simulcasts, also<br>ree categories<br>a location of ea<br>canadian static<br>g multiple chart<br>2. B'CAST<br>CHANNEL<br>NUMBER<br>55/1055<br>33/1033<br>27/1027<br>4/1004<br>58<br>13/1013<br>52/1052<br>29/1029<br>68/1068<br>49/1049<br>11/1011<br>21/1021<br>47/1047<br>23/1023 | i multicast strin<br>n or before Ju<br>mitter or an a<br>o enter "E". If<br>, see page (v<br>ich station. Fo<br>ons, if any, giv<br>nnel line-ups,<br>CHANN<br>3. TYPE<br>OF<br>STATION<br>I<br>I<br>I<br>I<br>I<br>I<br>I<br>I<br>I<br>I<br>I<br>I<br>I<br>I<br>I<br>I<br>I<br>I | eam that is not s<br>une 30, 2009, be<br>association repre-<br>you carried the<br>) of the general<br>or U.S. stations,<br>re the name of th<br>use a separate<br>EL LINE-UP<br>4. DISTANT?<br>(Yes or No)<br>No<br>No<br>No<br>No<br>No<br>No<br>No<br>No<br>No<br>No<br>No<br>No<br>No                                  | subject to a royalt<br>etween a cable sy<br>senting the prima<br>channel on any c<br>instructions locate<br>list the communit<br>ne community wit<br>space G for each<br>AA<br>5. BASIS OF<br>CARRIAGE  | y payment because it is the subject<br>stem or an association representing<br>any transmitter, enter the designa-<br>ther basis, enter "O." For a further<br>ed in the paper SA3 form.<br>y to which the station is licensed by the<br>h which the station is identifed.<br>I channel line-up.<br>6. LOCATION OF STATION<br>6. LOCATION OF STATION<br>6. LOCATION OF STATION<br>6. LOCATION OF STATION<br>Dallas, TX<br>Dallas, TX<br>Dallas, TX<br>Dallas, TX<br>Dallas, TX<br>Dallas, TX<br>Fort Worth, TX<br>Decatur, TX<br>Arlington, TX<br>Irving, TX<br>Fort Worth, TX<br>Fort Worth, TX<br>Greenville, TX<br>Garland, TX                                                                                                    | additional informatio    |
| For the retransmiss<br>of a written agreement<br>the cable system and a<br>ion "E" (exempt). For s<br>explanation of these th<br><b>Column 6:</b> Give the<br>CC. For Mexican or C<br>Note: If you are utilizin<br>1. CALL<br>SIGN<br>(AZD/KAZDHD<br>(DAF/KDAFHD)<br>(DAF/KDFIHD)<br>(DFI/KDFIHD)<br>(DFW/KDFWHD)<br>(DFW/KDFWHD)<br>(DFW/KDFWHD)<br>(DTX<br>(ERA/KERAHD)<br>(FWD/KFWDHD)<br>(FWD/KFWDHD)<br>(STR/KSTRHD)<br>(TVT/KTVTHD)<br>(TXA/KTXAHD)<br>(TXA/KTXAHD)<br>(UVN/KUVNHD)                                     | ion of a distant<br>entered into o<br>a primary trans<br>simulcasts, also<br>ree categories<br>e location of ea<br>canadian static<br>g multiple chart<br>2. B'CAST<br>CHANNEL<br>NUMBER<br>55/1055<br>33/1033<br>27/1027<br>4/1004<br>58<br>13/1013<br>52/1052<br>29/1029<br>68/1068<br>49/1049<br>11/1011<br>21/1021<br>47/1047            | multicast strunn or before Ju<br>mitter or an a<br>o enter "E". If<br>, see page (v<br>ich station. Fo<br>ons, if any, giv<br>nnel line-ups,<br>CHANN<br>3. TYPE<br>OF<br>STATION<br>I<br>I<br>I<br>I<br>I<br>I<br>I<br>I<br>I<br>I<br>I<br>I<br>I<br>I<br>I<br>I<br>I<br>I       | eam that is not s<br>une 30, 2009, be<br>association repre-<br>you carried the<br>) of the general<br>or U.S. stations,<br>re the name of th<br>use a separate<br>EL LINE-UP<br>4. DISTANT?<br>(Yes or No)<br>No<br>No<br>No<br>No<br>No<br>No<br>No<br>No<br>No<br>No<br>No<br>No<br>No                                  | subject to a royalt<br>etween a cable sy<br>senting the prima<br>channel on any c<br>instructions locate<br>list the communit<br>ne community wit<br>space G for each<br>AA<br>5. BASIS OF<br>CARRIAGE  | y payment because it is the subject<br>stem or an association representing<br>any transmitter, enter the designa-<br>ther basis, enter "O." For a further<br>ed in the paper SA3 form.<br>y to which the station is licensed by the<br>h which the station is identifed.<br>ochannel line-up.<br>6. LOCATION OF STATION<br>6. LOCATION OF STATION<br>6. LOCATION OF STATION<br>Dallas, TX<br>Dallas, TX<br>Dallas, TX<br>Dallas, TX<br>Dallas, TX<br>Dallas, TX<br>Dallas, TX<br>Fort Worth, TX<br>Decatur, TX<br>Arlington, TX<br>Irving, TX<br>Fort Worth, TX<br>Fort Worth, TX<br>Greenville, TX                                                                                                    | additional informatio    |
| of a written agreement<br>he cable system and a<br>ion "E" (exempt). For s<br>explanation of these th<br><b>Column 6:</b> Give the<br>FCC. For Mexican or C<br>Note: If you are utilizin                                                                                                    | ion of a distant<br>entered into o<br>a primary trans<br>simulcasts, also<br>ree categories<br>a location of ea<br>canadian static<br>g multiple chart<br>2. B'CAST<br>CHANNEL<br>NUMBER<br>55/1055<br>33/1033<br>27/1027<br>4/1004<br>58<br>13/1013<br>52/1052<br>29/1029<br>68/1068<br>49/1049<br>11/1011<br>21/1021<br>47/1047<br>23/1023 | i multicast strin<br>n or before Ju<br>mitter or an a<br>o enter "E". If<br>, see page (v<br>ich station. Fo<br>ons, if any, giv<br>nnel line-ups,<br>CHANN<br>3. TYPE<br>OF<br>STATION<br>I<br>I<br>I<br>I<br>I<br>I<br>I<br>I<br>I<br>I<br>I<br>I<br>I<br>I<br>I<br>I<br>I<br>I | eam that is not s<br>une 30, 2009, be<br>association repre-<br>you carried the<br>) of the general<br>or U.S. stations,<br>re the name of th<br>use a separate<br>EL LINE-UP<br>4. DISTANT?<br>(Yes or No)<br>No<br>No<br>No<br>No<br>No<br>No<br>No<br>No<br>No<br>No<br>No<br>No<br>No                                  | subject to a royalt<br>etween a cable sy<br>senting the prima<br>channel on any c<br>instructions locate<br>list the communit<br>ne community wit<br>space G for each<br>AA<br>5. BASIS OF<br>CARRIAGE  | y payment because it is the subject<br>stem or an association representing<br>any transmitter, enter the designa-<br>ther basis, enter "O." For a further<br>ed in the paper SA3 form.<br>y to which the station is licensed by the<br>h which the station is identifed.<br>I channel line-up.<br>6. LOCATION OF STATION<br>6. LOCATION OF STATION<br>6. LOCATION OF STATION<br>6. LOCATION OF STATION<br>Dallas, TX<br>Dallas, TX<br>Dallas, TX<br>Dallas, TX<br>Dallas, TX<br>Dallas, TX<br>Fort Worth, TX<br>Decatur, TX<br>Arlington, TX<br>Irving, TX<br>Fort Worth, TX<br>Fort Worth, TX<br>Greenville, TX<br>Garland, TX                                                                                                    | additional informatio    |

|  | FORM SA3E. | PAGE 3. |
|--|------------|---------|
|--|------------|---------|

| FORM SA3E. PAG                                                                                                    | E 3.                                        |                |                   |                          |                                                                          |               |  |  |
|----------------------------------------------------------------------------------------------------|---------------------------------------------|----------------|-------------------|--------------------------|--------------------------------------------------------------------------|---------------|--|--|
| LEGAL NAME OF                                                                                                    | FOWNER OF CABLE SY                          | /STEM:         |                   |                          | SYSTEM ID#                                                               | Name          |  |  |
| Southwest                                                                                                    | ern Bell Telepho                            | one Compa      | any               |                          | 62828                                                                    | Nume          |  |  |
| PRIMARY TRANS                                                                                                    | MITTERS: TELEVISIO                          | ON             |                   |                          |                                                                          |               |  |  |
| <b>In General:</b> In space G, identify every television station (including translator stations and low power television stations) carried by your cable system during the accounting period, except (1) stations carried only on a part-time basis under FCC rules and regulations in effect on June 24, 1981, permitting the carriage of certain network programs [sections 76.59(d)(2) and (4), 76.61(e)(2) and (4), or 76.63 (referring to 76.61(e)(2) and (4))]; and (2) certain stations carried on a |                                             |                |                   |                          |                                                                          |               |  |  |
|                                                                                                    | m basis, as explaine                        |                |                   |                          |                                                                          | Transmitters: |  |  |
|                                                                                                    |                                             |                |                   | s carried by your c      | able system on a substitute program                                      | Television    |  |  |
| <ul> <li>basis under specifc FCC rules, regulations, or authorizations:</li> <li>Do not list the station here in space G—but do list it in space I (the Special Statement and Program Log)—if the station was carried only on a substitute basis.</li> </ul>                                                                                                    |                                             |                |                   |                          |                                                                          |               |  |  |
| • List the station here, and also in space I, if the station was carried both on a substitute basis and also on some other basis. For further information concerning substitute basis stations, see page (v) of the general instructions located in the paper SA3 form.                                                                                                    |                                             |                |                   |                          |                                                                          |               |  |  |
| each multicast st                                                                                                    | ream associated wit                         | h a station ac | cording to its ov | er-the-air designat      | s such as HBO, ESPN, etc. Identify<br>tion. For example, report multi-   |               |  |  |
| WETA-simulcast                                                                                                    | ).                                          |                |                   | ,                        | n stream separately; for example<br>on for broadcasting over-the-air in  |               |  |  |
| its community of                                                                                                    |                                             | e, WRC is Ch   | -                 |                          | may be different from the channel                                        |               |  |  |
|                                                                                                    |                                             |                |                   |                          | pendent station, or a noncommercial ast), "I" (for independent), "I-M"   |               |  |  |
|                                                                                                    |                                             | •              | <i>/</i> ·        |                          | mmercial educational multicast).                                         |               |  |  |
| For the meaning                                                                                                    | of these terms, see                         | page (v) of th | e general instruc | ctions located in th     | e paper SA3 form.                                                        |               |  |  |
|                                                                                                    |                                             |                |                   | <i>,</i> .               | s". If not, enter "No". For an ex-                                       |               |  |  |
|                                                                                                    | service area, see pa<br>vou have entered "Y |                |                   |                          | stating the basis on which your                                          |               |  |  |
|                                                                                                    |                                             |                |                   |                          | ering "LAC" if your cable system                                         |               |  |  |
|                                                                                                    | t station on a part-ti                      |                |                   |                          |                                                                          |               |  |  |
|                                                                                                    |                                             |                |                   |                          | payment because it is the subject<br>stem or an association representing |               |  |  |
|                                                                                                    |                                             |                |                   |                          | y transmitter, enter the designa-                                        |               |  |  |
| -                                                                                                    | • •                                         |                |                   |                          | her basis, enter "O." For a further                                      |               |  |  |
|                                                                                                    |                                             |                |                   |                          | d in the paper SA3 form.                                                 |               |  |  |
|                                                                                                    |                                             |                |                   | •                        | to which the station is licensed by the                                  |               |  |  |
|                                                                                                    | n or Canadian statio                        |                |                   |                          | which the station is identifed.<br>channel line-up.                      |               |  |  |
|                                                                                                    |                                             | • •            | EL LINE-UP        |                          |                                                                          |               |  |  |
| 1. CALL                                                                                                    | 2. B'CAST                                   | 3. TYPE        | 4. DISTANT?       | 5. BASIS OF              | 6. LOCATION OF STATION                                                   |               |  |  |
| SIGN                                                                                                    | CHANNEL                                     | OF<br>STATION  | (Yes or No)       | CARRIAGE<br>(If Distant) |                                                                          |               |  |  |
|                                                                                                    |                                             | 0.7.11011      |                   | (ii Diotaint)            |                                                                          |               |  |  |
|                                                                                                    |                                             |                |                   |                          |                                                                          |               |  |  |
|                                                                                                    |                                             |                |                   |                          |                                                                          |               |  |  |
|                                                                                                    |                                             |                |                   |                          |                                                                          |               |  |  |
|                                                                                                    |                                             |                |                   |                          |                                                                          |               |  |  |
|                                                                                                    |                                             |                |                   |                          |                                                                          |               |  |  |
|                                                                                                    |                                             |                |                   |                          |                                                                          |               |  |  |
|                                                                                                    |                                             |                |                   |                          |                                                                          |               |  |  |
|                                                                                                    |                                             |                |                   |                          |                                                                          |               |  |  |
|                                                                                                    |                                             |                |                   |                          |                                                                          |               |  |  |
|                                                                                                    |                                             |                |                   |                          |                                                                          |               |  |  |
|                                                                                                    |                                             |                |                   |                          |                                                                          |               |  |  |
|                                                                                                    |                                             |                |                   |                          |                                                                          |               |  |  |
|                                                                                                    |                                             |                |                   |                          |                                                                          |               |  |  |

| FORM                                                                                             | SA3E. PAGE 7.                                                                                                    |                                |                                                               |  |  |  |  |  |  |
|--------------------------------------------------------------------------------------------------|----------------------------------------------------------------------------------------------------|--------------------------------|---------------------------------------------------------------|--|--|--|--|--|--|
| LEGA                                                                                             | AL NAME OF OWNER OF CABLE SYSTEM:                                                                                                    | SYSTEM ID#                     | Name                                                          |  |  |  |  |  |  |
| So                                                                                               | uthwestern Bell Telephone Company                                                                                                    | 62828                          | Name                                                          |  |  |  |  |  |  |
| Inst<br>all a<br>(as<br>pag                                                                      | GROSS RECEIPTS         Instructions: The figure you give in this space determines the form you fle and the amount you pay. Enter the total of all amounts (gross receipts) paid to your cable system by subscribers for the system's secondary transmission service (as identified in space E) during the accounting period. For a further explanation of how to compute this amount, see page (vii) of the general instructions.         Gross receipts from subscribers for secondary transmission service(s) during the accounting period.         IMPORTANT: You must complete a statement in space P concerning gross receipts.                                                                                                    |                                |                                                               |  |  |  |  |  |  |
| <ul> <li>Instru</li> <li>Con</li> <li>Con</li> <li>If you fee</li> <li>If you account</li> </ul> | <ul> <li>COPYRIGHT ROYALTY FEE</li> <li>Instructions: Use the blocks in this space L to determine the royalty fee you owe:</li> <li>Complete block 1, showing your minimum fee.</li> <li>Complete block 2, showing whether your system carried any distant television stations.</li> <li>If your system did not carry any distant television stations, leave block 3 blank. Enter the amount of the minimum fee from block 1 on line 1 of block 4, and calculate the total royalty fee.</li> <li>If your system did carry any distant television stations, you must complete the applicable parts of the DSE Schedule accompanying this form and attach the schedule to your statement of account.</li> </ul>                                                                                                    |                                |                                                               |  |  |  |  |  |  |
| bloc                                                                                             | In t 8 or part 9, block A, of the DSE schedule was completed, the base rate fee should k 3 below.                                                                                                    |                                |                                                               |  |  |  |  |  |  |
| 3 be                                                                                             | rt 6 of the DSE schedule was completed, the amount from line 7 of block C should be<br>low.                                                                                                    |                                |                                                               |  |  |  |  |  |  |
| -                                                                                                | rt 7 or part 9, block B, of the DSE schedule was completed, the surcharge amount sh<br>block 4 below.                                                                                                    | iould be entered on line       |                                                               |  |  |  |  |  |  |
|                                                                                                  | <b>MINIMUM FEE:</b> All cable systems with semiannual gross receipts of \$527,600 or mo least the minimum fee, regardless of whether they carried any distant stations. This for system's gross receipts for the accounting period.<br>Line 1. Enter the amount of gross receipts from space K                                                                                                    |                                |                                                               |  |  |  |  |  |  |
|                                                                                                  | Line 2. Multiply the amount in line 1 by 0.01064<br>Enter the result here.                                                                                                    |                                |                                                               |  |  |  |  |  |  |
|                                                                                                  | This is your minimum fee.                                                                                                    | \$ 1,075,910.63                |                                                               |  |  |  |  |  |  |
|                                                                                                  | <ul> <li>DISTANT TELEVISION STATIONS CARRIED: Your answer here must agree with th space G. If, in space G, you identifed any stations as "distant" by stating "Yes" in colu" "Yes" in this block.</li> <li>Did your cable system carry any distant television stations during the accounting pe Yes_Complete the DSE schedule.</li> <li>Image: Schedule in the state of the state of the state</li></ul> | umn 4, you must check<br>riod? |                                                               |  |  |  |  |  |  |
| Block<br>3                                                                                       | Line 1. <b>BASE RATE FEE:</b> Enter the base rate fee from either part 8, section 3 or 4, or part 9, block A of the DSE schedule. If none, enter zero                                                                                                    | \$ <u>-</u>                    |                                                               |  |  |  |  |  |  |
|                                                                                                  | Line 2. <b>3.75 Fee:</b> Enter the total fee from line 7, block C, part 6 of the DSE schedule. If none, enter zero                                                                                                    | 0.00                           |                                                               |  |  |  |  |  |  |
|                                                                                                  | Line 3. Add lines 1 and 2 and enter here                                                                                                    | \$ -                           |                                                               |  |  |  |  |  |  |
| Block<br>4                                                                                       | <ul> <li>Line 1. BASE RATE FEE/3.75 FEE or MINIMUM FEE: Enter either the minimum fee<br/>from block 1 or the sum of the base rate fee / 3.75 fee from block 3, line 3,<br/>whichever is larger</li> <li>Line 2. SYNDICATED EXCLUSIVITY SURCHARGE: Enter the fee from either part 7</li> </ul>                                                                                                    | \$ 1,075,910.63                | Cable systems submitting                                      |  |  |  |  |  |  |
|                                                                                                  | (block D, section 3 or 4) or part 9 (block B) of the DSE schedule. If none, enter<br>zero.                                                                                                    |                                | additional<br>deposits under                                  |  |  |  |  |  |  |
|                                                                                                  | Line 3. INTEREST CHARGE: Enter the amount from line 4, space Q, page 9 (Interest Worksheet)                                                                                                    |                                |                                                               |  |  |  |  |  |  |
|                                                                                                  | Line 4. FILING FEE                                                                                                    |                                |                                                               |  |  |  |  |  |  |
|                                                                                                  | TOTAL ROYALTY AND FILING FEES DUE FOR ACCOUNTING PERIOD.         Add Lines 1, 2 and 3 of block 4 and enter total here                                                                                                    | \$ 1,076,635.63                | appropriate<br>form for<br>submitting the<br>additional fees. |  |  |  |  |  |  |
|                                                                                                  | Remit this amount via <i>electronic payment</i> payable to Register of Copyrights. general instructions located in the paper SA3 form for more information.)                                                                                                    | (See page (i) of the           |                                                               |  |  |  |  |  |  |

## ACCOUNTING PERIOD: 2019/2

| ACCOUNTING PERI            | 10D. 2019/2                                                                                                    | FORM SA3E. PAGE 8.                                    |
|----------------------------|----------------------------------------------------------------------------------------------------|-------------------------------------------------------|
| Name                       | LEGAL NAME OF OWNER OF CABLE SYSTEM:                                                                                    | SYSTEM ID#<br>62828                                   |
|                            | Southwestern Bell Telephone Company                                                                                     | 62628                                                 |
|                            | CHANNELS                                                                                                    |                                                       |
| Μ                          | Instructions: You must give (1) the number of channels on which the cable system carr                                   | ed television broadcast stations                      |
| Channels                   | to its subscribers and (2) the cable system's total number of activated channels, during t                              | ne accounting period.                                 |
| onumers                    | 1. Enter the total number of channels on which the cable                                                                | 22                                                    |
|                            | system carried television broadcast stations                                                                            |                                                       |
|                            |                                                                                                    |                                                       |
|                            | 2. Enter the total number of activated channels<br>on which the cable system carried television broadcast stations      |                                                       |
|                            | and nonbroadcast services                                                                                               |                                                       |
|                            |                                                                                                    |                                                       |
| Ν                          | INDIVIDUAL TO BE CONTACTED IF FURTHER INFORMATION IS NEEDED: (Identify we can contact about this statement of account.) | an individual                                         |
| Individual to              |                                                                                                    |                                                       |
| Be Contacted               |                                                                                                    |                                                       |
| for Further<br>Information | Name Myriam Nassif                                                                                                    | Telephone 310-964-1930                                |
|                            | Address 2260 E Imperial Hwy Room 839                                                                                    |                                                       |
|                            | Address 2260 E Imperial Hwy Room 839<br>(Number, street, rural route, apartment, or suite number)                       |                                                       |
|                            | El Segundo, CA 90245                                                                                                    |                                                       |
|                            | (City, town, state, zip)                                                                                                |                                                       |
|                            | Email mn112s@att.com Fax                                                                                                | (optional)                                            |
|                            |                                                                                                    |                                                       |
|                            | CERTIFICATION (This statement of account must be certifed and signed in accordance w                                    | ith Copyright Office regulations.                     |
| 0                          |                                                                                                    |                                                       |
| Certifcation               | • I, the undersigned, hereby certify that (Check one, <i>but only one</i> , of the boxes.)                              |                                                       |
|                            | (Owner other than corporation or partnership) I am the owner of the cable system as id                                  | lentifed in line 1 of space B <sup>1</sup> or         |
|                            |                                                                                                    |                                                       |
|                            | (Agent of owner other than corporation or partnership) I am the duly authorized agent                                   | of the owner of the cable system as identified        |
|                            | in line 1 of space B and that the owner is not a corporation or partnership; or                                         |                                                       |
|                            | (Officer or partner) I am an officer (if a corporation) or a partner (if a partnership) of the I in line 1 of space B.  | egal entity identifed as owner of the cable system    |
|                            | I have examined the statement of account and hereby declare under penalty of law that all s                             | tatements of fact contained herein                    |
|                            | are true, complete, and correct to the best of my knowledge, information, and belief, and are                           |                                                       |
|                            | [18 U.S.C., Section 1001(1986)]                                                                                         |                                                       |
|                            |                                                                                                    |                                                       |
|                            |                                                                                                    |                                                       |
|                            | /s/ Michael Santogrossi                                                                                                 |                                                       |
|                            | Enter an electronic signature on the line above using an "/s/" signature to                                             | certify this statement                                |
|                            | (e.g., /s/ John Smith). Before entering the first forward slash of the /s/ sig                                          | nature, place your cursor in the box and press the    |
|                            | "F2" button, then type /s/ and your name. Pressing the "F" button will av                                               | old enabling Excel's Lotus compatibility settings.    |
|                            | Typed or printed name: Michael Santogrossi                                                                              |                                                       |
|                            |                                                                                                    |                                                       |
|                            |                                                                                                    |                                                       |
|                            | Title: Vice President – Finance                                                                                         |                                                       |
|                            | (Title of official position held in corporation or partnership)                                                         |                                                       |
|                            |                                                                                                    |                                                       |
|                            | Date: February 26, 2020                                                                                                 |                                                       |
| Drivacy Act Notice         |                                                                                                    | conally identifying information (PII) requested on th |
| FINALY ACTINUTICE          | e: Section 111 of title 17 of the United States Code authorizes the Copyright Offce to collect the per                  | onally identifying information (PII) requested on th  |

form in order to process your statement of account. PII is any personal information that can be used to identify or trace an individual, such as name, address and telephor numbers. By providing PII, you are agreeing to the routine use of it to establish and maintain a public record, which includes appearing in the Office's public indexes and search reports prepared for the public. The effect of not providing the PII requested is that it may delay processing of your statement of account and its placement in th completed record of statements of account, and it may affect the legal suffciency of the fling, a determination that would be made by a court of law

| SPECIAL STATEMENT CONCERNING GROSS RECEIPTS EXCLUSIONS The determining the total number of subscribers and the gross amounts paid to the cable system for the basic scribers and amounts collected from subscribers receiving secondary transmissions pursuant to section 119. For more information on when to exclude these amounts, see the note on page (vil) of the general instructions in the amounts collected from subscribers receiving secondary transmissions pursuant to section 119. For more information on when to exclude these amounts, see the note on page (vil) of the general instructions in the amounts collected from subscribers receiving secondary transmissions pursuant to section 119. For more information on when to exclude the satellite carrier(s) below. Second stransmissions pursuant to section the satellite carrier(s) below. Second stransmission secondary transmissions pursuant to section 119. For the information on when to exclude the satellite carrier(s) below. Second stransmission secondary transmissions pursuant to section 110. We have a statement of those royalty payments subnitted as a result of a late payment or underpayment. For an explanation of interest assessment, see page (vili) of the general instructions in the paper SA3 form. Line 1 Enter the amount of late payment or underpayment. Second stransmitters, when see the rote on page (vili) of the general instructions in the paper SA3 form. Line 3 Multiply line 1 by the interest rate <sup>2</sup> and enter the sum here                                                                                                    | LEGAL NAME OF OWNER OF CABLE SYSTEM:<br>Southwestern Bell Telephone Company                                                                                                    | SYSTEM ID#<br>62828                                                  | Name                                                 |
|----------------------------------------------------------------------------------------------------|----------------------------------------------------------------------------------------------------|----------------------------------------------------------------------|------------------------------------------------------|
| YES. Enter the total here and list the satellite carrier(s) below.       \$         Name       Name         Maling Address       Maing Address         INTEREST ASSESSMENTS       Maing Address         You must complete this worksheet for those royalty payments submitted as a result of a late payment or underpayment.       Q         For an explanation of interest assessment, see page (viii) of the general instructions in the paper SA3 form.       Interest         Line 1 Enter the amount of late payment or underpayment.       x                                                                                                    | <ul> <li>The Satellite Home Viewer Act of 1988 amended Title 17, section 111(d)(1)(A), of the Copyright Act by lowing sentence:</li> <li>"In determining the total number of subscribers and the gross amounts paid to the cable system service of providing secondary transmissions of primary broadcast transmitters, the system shall scribers and amounts collected from subscribers receiving secondary transmissions pursuant to</li> <li>For more information on when to exclude these amounts, see the note on page (vii) of the general instrupaper SA3 form.</li> <li>During the accounting period did the cable system exclude any amounts of gross receipts for secondary</li> </ul> | for the basic<br>not include sub-<br>section 119."<br>uctions in the | Special<br>Statement<br>Concerning<br>Gross Receipts |
| Mailing Address       Mailing Address       Image: Complete this worksheet for those royalty payments submitted as a result of a late payment or underpayment. For an explanation of interest assessment, see page (viii) of the general instructions in the paper SA3 form.       Q         Line 1       Enter the amount of late payment or underpayment .       x                                                                                                    |                                                                                                    |                                                                      |                                                      |
| You must complete this worksheet for those royalty payments submitted as a result of a late payment or underpayment.       Image: Complete this worksheet for those royalty payments submitted as a result of a late payment or underpayment.       Image: Complete this worksheet for those royalty payments submitted as a result of a late payment or underpayment.       Image: Complete this worksheet for those royalty payments submitted as a result of a late payment or underpayment.       Image: Complete this worksheet for those royalty payments submitted as a result of a late payment or underpayment.       Image: Complete this worksheet for those royalty payments submitted as a result of a late payment or underpayment.       Image: Complete this worksheet for those royalty payments submitted as a result of a late payment or underpayment.       Image: Complete this worksheet for those royalty payments submitted as a result of a late payment or underpayment.       Image: Complete for those royalty payments submitted as a result of a late payment or underpayment.       Image: Complete for those royalty payments submitted for the payment or underpayment.       Image: Complete for those royalty payments submitted for the payment or underpayment.       Image: Complete for those royalty payments submitted for the payment or underpayment.       Image: Complete for those royalty payments submitted for those royalty payments submitted for those royalty payments submitted for those royalty payments submitted for those royalty payments submitted for those royalty payments royalt, gov/ficensing/interest-rate.pdf. For further assistance please contact the Licensing Division at (202) 707-8150 or licensing@loc.gov.       Image: Complete for those royalty payments submitted to the Copyright Office, please list below the owner, address, first community served, accounting period, and ID numb                                                                                                    | Name Name                                                                                                    |                                                                      |                                                      |
| For an explanation of interest assessment, see page (viii) of the general instructions in the paper SA3 form.       Image: Content of Content of Conten of Content of Con |                                                                                                    |                                                                      |                                                      |
| Line 1 Enter the amount of late payment or underpayment                                                                                                    |                                                                                                    |                                                                      | Q                                                    |
| Line 2 Multiply line 1 by the interest rate* and enter the sum here                                                                                                    | Line 1 Enter the amount of late payment or underpayment                                                                                                    |                                                                      |                                                      |
| Line 3 Multiply line 2 by the number of days late and enter the sum here                                                                                                    | Line 2 Multiply line 1 by the interest rate* and enter the sum here                                                                                                    | -                                                                    |                                                      |
| <ul> <li>space L, (page 7)</li></ul>                                                                                                    | Line 3 Multiply line 2 by the number of days late and enter the sum here                                                                                                    | -                                                                    |                                                      |
| * To view the interest rate chart click on www.copyright.gov/licensing/interest-rate.pdf. For further assistance please<br>contact the Licensing Division at (202) 707-8150 or licensing@loc.gov.     ** This is the decimal equivalent of 1/365, which is the interest assessment for one day late. NOTE: If you are filing this worksheet covering a statement of account already submitted to the Copyright Offce,<br>please list below the owner, address, first community served, accounting period, and ID number as given in the original<br>filing. Owner Address First community served Accounting period                                                                                                    | space L, (page 7)                                                                                                    | -                                                                    |                                                      |
| NOTE: If you are filing this worksheet covering a statement of account already submitted to the Copyright Offce,<br>please list below the owner, address, first community served, accounting period, and ID number as given in the original<br>filing.<br>Owner<br>Address<br>First community served<br>Accounting period                                                                                                    | * To view the interest rate chart click on www.copyright.gov/licensing/interest-rate.pdf. For further as                                                                                                    |                                                                      |                                                      |
| please list below the owner, address, first community served, accounting period, and ID number as given in the original filing.         Owner         Address         First community served         Accounting period                                                                                                    | ** This is the decimal equivalent of 1/365, which is the interest assessment for one day late.                                                                                                    |                                                                      |                                                      |
| Address       First community served       Accounting period                                                                                                    | please list below the owner, address, first community served, accounting period, and ID number as give                                                                                                    |                                                                      |                                                      |
| Accounting period                                                                                                    |                                                                                                    |                                                                      |                                                      |
|                                                                                                    | Accounting period                                                                                                    |                                                                      |                                                      |
|                                                                                                    |                                                                                                    |                                                                      |                                                      |

Privacy Act Notice: Section 111 of title 17 of the United States Code authorizes the Copyright Offce to collect the personally identifying information (PII) requested on th form in order to process your statement of account. PII is any personal information that can be used to identify or trace an individual, such as name, address and telephone numbers. By providing PII, you are agreeing to the routine use of it to establish and maintain a public record, which includes appearing in the Offce's public indexes and in search reports prepared for the public. The effect of not providing the PII requested is that it may delay processing of your statement of account and its placement in the completed record of statements of account, and it may affect the legal suffciency of the fling, a determination that would be made by a court of law.

### INSTRUCTIONS FOR DSE SCHEDULE WHAT IS A "DSE"

The term "distant signal equivalent" (DSE) generally refers to the numerica value given by the Copyright Act to each distant television station carriec by a cable system during an accounting period. Your system's total number of DSEs determines the royalty you owe. For the full definition, see page (v) of the General Instructions in the paper SA3 form.

#### FORMULAS FOR COMPUTING A STATION'S DSE

There are two different formulas for computing DSEs: (1) a basic formula for all distant stations listed in space G (page 3), and (2) a special formula for those stations carried on a substitute basis and listed in space I (page 5). (Note that if a particular station is listed in both space G and space I, a DSE must be computed twice for that station: once under the basic formula and again under the special formula. However, a station's total DSE is not to exceed its full type-value. If this happens, contact the Licensing Division.)

### BASIC FORMULA: FOR ALL DISTANT STATIONS LISTEE IN SPACE G OF SA3E (LONG FORM)

**Step 1**: Determine the station's type-value. For purposes of computing DSEs, the Copyright Act gives different values to distant stations depending upon their type. If, as shown in space G of your statement of accoun (page 3), a distant station is:

| • Independent: its type-value is                                   | 1.00 |
|--------------------------------------------------------------------|------|
| • Network: its type-value is                                       | 0.25 |
| Noncommercial educational: its type-value is                       | 0.25 |
| Note that local stations are not counted at all in computing DSEs. |      |

**Step 2:** Calculate the station's basis of carriage value: The DSE of a station also depends on its basis of carriage. If, as shown in space G of your Form SA3E, the station was carried part time because of lack of activated channel capacity, its basis of carriage value is determined by (1) calculating the number of hours the cable system carried the station during the accounting period, and (2) dividing that number by the total number of hours the station broadcast over the air during the accounting period. The basis of carriage value for all other stations listed in space G is 1.0.

**Step 3:** Multiply the result of step 1 by the result of step 2. This gives you the particular station's DSE for the accounting period. (Note that for stations other than those carried on a part-time basis due to lack of activated channel capacity, actual multiplication is not necessary since the DSE will always be the same as the type value.)

### SPECIAL FORMULA FOR STATIONS LISTED IN SPACE I OF SA3E (LONG FORM)

Step 1: For each station, calculate the number of programs that, during the accounting period, were broadcast live by the station and were substituted for programs deleted at the option of the cable system.

(These are programs for which you have entered "Yes" in column 2 and "P" in column 7 of space I.)

Step 2: Divide the result of step 1 by the total number of days in the calendar year (365—or 366 in a leap year). This gives you the particula station's DSE for the accounting period.

### TOTAL OF DSEs

In part 5 of this schedule you are asked to add up the DSEs for all of the distant television stations your cable system carried during the accounting period. This is the total sum of all DSEs computed by the basic formula and by the special formula.

### THE ROYALTY FEE

The total royalty fee is determined by calculating the minimum fee anc the base rate fee. In addition, cable systems located within certain television market areas may be required to calculate the 3.75 fee and/or the Syndicated Exclusivity Surcharge. Note: Distant multicast streams are not subject to the 3.75 fee or the Syndicated Exclusivity Surcharge. Distant simulcast streams are not subject to any royalty payment

The 3.75 Fee. If a cable system located in whole or in part within a television market added stations after June 24, 1981, that would not have been permitted under FCC rules, regulations, and authorizations (hereafter referred to as "the former FCC rules") in effect on June 24, 1981, the system must compute the 3.75 fee using a formula based on the number of DSEs added. These DSEs used in computing the 3.75 fee will not be used in computing the base rate fee and Syndicated Exclusivity Surcharge

The Syndicated Exclusivity Surcharge. Cable systems located in whole or in part within a major television market, as defined by FCC rules and regulations, must calculate a Syndicated Exclusivity Surcharge for the carriage of any commercial VHF station that places a grade B contour, in whole or in part, over the cable system that would have been subject to the FCC's syndicated exclusivity rules in effect on June 24, 1981

U.S. Copyright Office

**The Minimum Fee/Base Rate Fee/3.75 Percent Fee.** All cable systems fling SA3E (Long Form) must pay at least the minimum fee, which is 1.064 percent of gross receipts. The cable system pays either the minimum fee or the sum of the base rate fee and the 3.75 percent fee, whichever is larger, and a Syndicated Exclusivity Surcharge, as applicable

What is a "Permitted" Station? A permitted station refers to a distant station whose carriage is not subject to the 3.75 percent rate but is subject to the base rate and, where applicable, the Syndicated Exclusivity Surcharge. A permitted station would include the following: 1) A station actually carried within any portion of a cable system prior

to June 25, 1981, pursuant to the former FCC rules. 2) A station first carried after June 24, 1981, which could have beer carried under FCC rules in effect on June 24, 1981, if such carriage would not have exceeded the market quota imposed for the importation of distant stations under those rules.

3) A station of the same type substituted for a carried network, noncommercial educational, or regular independent station for which a quota was or would have been imposed under FCC rules (47 CFR 76.59 (b),(c), 76.61 (b),(c),(d), and 767.63 (a) [referring to 76.61 (b),(d)] in effect on June 24, 1981.

4) A station carried pursuant to an individual waiver granted between April 16, 1976, and June 25, 1981, under the FCC rules and regulations in effect on April 15, 1976.

5) In the case of a station carried prior to June 25, 1981, on a part-time and/or substitute basis only, that fraction of the current DSE represented by prior carriage.

NOTE: If your cable system carried a station that you believe qualifies as a permitted station but does not fall into one of the above categories, please attach written documentation to the statement of account detailing the basis for its classification.

Substitution of Grandfathered Stations. Under section 76.65 of the former FCC rules, a cable system was not required to delete any statior that it was authorized to carry or was lawfully carrying prior to March 31 1972, even if the total number of distant stations carried exceeded the market quota imposed for the importation of distant stations. Carriage of these grandfathered stations is not subject to the 3.75 percent rate but is subject to the Base Rate, and where applicable, the Syndicatec Exclusivity Surcharge. The Copyright Royalty Tribunal has stated its view that, since section 76.65 of the former FCC rules would not have permitted substitution of a grandfathered station, the 3.75 percent Rate applies to a station substituted for a grandfathered station if carriage of the station exceeds the market quota imposed for the importation of distant stations.

# COMPUTING THE 3.75 PERCENT RATE—PART 6 OF THE DSE SCHEDULE

- Determine which distant stations were carried by the system pursuan to former FCC rules in effect on June 24, 1981.
- Identify any station carried prior to June 25, 198I, on a substitute and/o part-time basis only and complete the log to determine the portion of the DSE exempt from the 3.75 percent rate.
- Subtract the number of DSEs resulting from this carriage from the number of DSEs reported in part 5 of the DSE Schedule. This is the total number of DSEs subject to the 3.75 percent rate. Multiply these DSEs by gross receipts by .0375. This is the 3.75 fee.

### COMPUTING THE SYNDICATED EXCLUSIVITY SURCHARGE— PART 7 OF THE DSE SCHEDULE

- Determine if any portion of the cable system is located within a top 100 major television market as defined by the FCC rules and regulations in effect on June 24, 1981. If no portion of the cable system is located in a major television market, part 7 does not have to be completed.
- Determine which station(s) reported in block B, part 6 are commercial VHF stations and place a grade B contour, in whole, or in part, over the cable system. If none of these stations are carried, part 7 does not have to be completed.
- Determine which of those stations reported in block b, part 7 of the DSE Schedule were carried before March 31,1972. These stations are exempt from the FCC's syndicated exclusivity rules in effect on June 24 1981. If you qualify to calculate the royalty fee based upon the carriage of partially-distant stations, and you elect to do so, you must compute the surcharge in part 9 of this schedule.
- Subtract the exempt DSEs from the number of DSEs determined in block B of part 7. This is the total number of DSEs subject to the Syndicated Exclusivity Surcharge.
- Compute the Syndicated Exclusivity Surcharge based upon these DSEs and the appropriate formula for the system's market position.

## DSE SCHEDULE. PAGE 11.

## COMPUTING THE BASE RATE FEE—PART 8 OF THE DSE SCHEDULE

Determine whether any of the stations you carried were partially distant that is, whether you retransmitted the signal of one or more stations to subscribers located within the station's local service area and, at the same time, to other subscribers located outside that area.

 If none of the stations were partially distant, calculate your base rate fee according to the following rates—for the system's permitted DSEs as reported in block B, part 6 or from part 5, whichever is applicable.
 First DSE 1.064% of gross receipts
 Each of the second, third, and fourth DSEs 0.701% of gross receipts

The fifth and each additional DSE 0.300% of gross receipts

PARTIALLY DISTANT STATIONS—PART 9 OF THE DSE SCHEDULE
If any of the stations were partially distant:

1. Divide all of your subscribers into subscriber groups depending on their location. A particular subscriber group consists of all subscribers who are distant with respect to exactly the same complement of stations.

 Identify the communities/areas represented by each subscriber group.
 For each subscriber group, calculate the total number of DSEs of that group's complement of stations.

If your system is located wholly outside all major and smaller television markets, give each station's DSEs as you gave them in parts 2, 3, and 4 of the schedule; or

If any portion of your system is located in a major or smaller television market, give each station's DSE as you gave it in block B, part 6 of this schedule.

4. Determine the portion of the total gross receipts you reported in space K (page 7) that is attributable to each subscriber group.

5. Calculate a separate base rate fee for each subscriber group, using (1) the rates given above; (2) the total number of DSEs for that group's complement of stations; and (3) the amount of gross receipts attributable to that group.

6. Add together the base rate fees for each subscriber group to determine the system's total base rate fee.

7. If any portion of the cable system is located in whole or in part within a major television market, you may also need to complete part 9, block B of the Schedule to determine the Syndicated Exclusivity Surcharge.

What to Do If You Need More Space on the DSE Schedule. There are no printed continuation sheets for the schedule. In most cases, the blanks provided should be large enough for the necessary information. If you need more space in a particular part, make a photocopy of the page in question (identifying it as a continuation sheet), enter the additional information on that copy, and attach it to the DSE schedule.

**Rounding Off DSEs.** In computing DSEs on the DSE schedule, you may round off to no less than the third decimal point. If you round off a DSE in any case, you must round off DSEs throughout the schedule as follows:

- When the fourth decimal point is 1, 2, 3, or 4, the third decimal remains unchanged (example: .34647 is rounded to .346).
- When the fourth decimal point is 5, 6, 7, 8, or 9, the third decimal is rounded up (example: .34651 is rounded to .347).

The example below is intended to supplement the instructions for calculating only the base rate fee for partially distant stations. The cable system would also be subject to the Syndicated Exclusivity Surcharge for partially distant stations, if any portion is located within a major television market.

## EXAMPLE: COMPUTATION OF COPYRIGHT ROYALTY FEE FOR CABLE SYSTEM CARRYING PARTIALLY DISTANT STATIONS

Santa Rosa

Rapid City

CITY

DSE

1.0

10

0.083

In most cases under current FCC rules, all of Fairvale would be within the local service area of both stations A and C and all of Rapid City and Bodega Bay would be within the local service areas of stations B, D, and E. Distant Stations Carried STATION A (independent) B (independent) C (part-time) D (part-time) E (network)

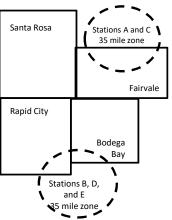

|                              | 0.000        |                  |                |              |                             |              |
|------------------------------|--------------|------------------|----------------|--------------|-----------------------------|--------------|
| D (part-time)                | 0.139        | Bodega Bay       | Stations A an  | d C          |                             | 70,000.00    |
| E (network)                  | 0.25         | Fairvale         | Stations B, D, | , and E      |                             | 120,000.00   |
| TOTAL DSEs                   | 2.472        |                  | TOTAL GRO      | SS RECEIPTS  |                             | \$600,000.00 |
| Minimum Fee Total Gross I    | Receipts     |                  | \$600,000.00   |              |                             |              |
|                              |              |                  | x .01064       |              |                             |              |
|                              |              |                  | \$6,384.00     |              |                             |              |
| First Subscriber Group       |              | Second Subsc     | riber Group    |              | Third Subscriber Group      |              |
| (Santa Rosa)                 |              | (Rapid City and  | l Bodega Bay)  |              | (Fairvale)                  |              |
| Gross receipts               | \$310,000.00 | Gross receipts   |                | \$170,000.00 | Gross receipts              | \$120,000.00 |
| DSEs                         | 2.472        | DSEs             |                | 1.083        | DSEs                        | 1.389        |
| Base rate fee                | \$6,497.20   | Base rate fee    |                | \$1,907.71   | Base rate fee               | \$1,604.03   |
| \$310,000 x .01064 x 1.0 =   | 3,298.40     | \$170,000 x .010 | 64 x 1.0 =     | 1,808.80     | \$120,000 x .01064 x 1.0 =  | 1,276.80     |
| \$310,000 x .00701 x 1.472 = | 3,198.80     | \$170,000 x .007 | 01 x .083 =    | 98.91        | \$120,000 x .00701 x .389 = | 327.23       |
| Base rate fee                | \$6.497.20   | Base rate fee    | -              | \$1.907.71   | Base rate fee               | \$1,604.03   |

Identification of Subscriber Groups

OUTSIDE LOCAL

Stations A and C

SERVICE AREA OF

Stations A, B, C, D ,E

In this example, the cable system would enter \$10,008.94 in space L, block 3, line 1 (page 7)

GROSS RECEIPTS

\$310,000.00

100,000.00

FROM SUBSCRIBERS

## DSE SCHEDULE. PAGE 11. (CONTINUED)

| 1                                                 | LEGAL NAME OF OWNER OF CABLE SYSTEM: SYSTEM ID#                                                                                                    |                   |                                   |                 |                            |     |  |  |  |  |
|---------------------------------------------------|----------------------------------------------------------------------------------------------------|-------------------|-----------------------------------|-----------------|----------------------------|-----|--|--|--|--|
| I                                                 | Southwestern Bell Telephone Company 62828                                                                                                    |                   |                                   |                 |                            |     |  |  |  |  |
|                                                   | SUM OF DSEs OF CATEGORY "O" STATIONS:         • Add the DSEs of each station.         Enter the sum here and in line 1 of part 5 of this schedule.                                                                                                    |                   |                                   |                 |                            |     |  |  |  |  |
| 2                                                 | Instructions:                                                                                                    | Sign": list the c | all signs of all distant stations | s identified by | the letter "Ω" in column 5 |     |  |  |  |  |
| Computation<br>of DSEs for                        | In the column headed "Call Sign": list the call signs of all distant stations identified by the letter "O" in column 5 of space G (page 3).<br>In the column headed "DSE": for each independent station, give the DSE as "1.0"; for each network or noncommercial educational station, give the DSE as ".25." |                   |                                   |                 |                            |     |  |  |  |  |
| Category "O"<br>Stations                          | CALL SIGN                                                                                                    | DSE               | CATEGORY "O" STATION<br>CALL SIGN | DSES            | CALL SIGN                  | DSE |  |  |  |  |
| Stations                                          | CALL SIGN                                                                                                    | DSE               | CALL SIGN                         | DSE             | CALL SIGN                  | DGE |  |  |  |  |
|                                                   |                                                                                                    |                   |                                   |                 |                            |     |  |  |  |  |
|                                                   |                                                                                                    |                   |                                   |                 |                            |     |  |  |  |  |
| Add rows as<br>necessary.<br>Remember to copy all |                                                                                                    |                   |                                   |                 |                            |     |  |  |  |  |
| formula into new                                  |                                                                                                    |                   |                                   |                 |                            |     |  |  |  |  |
| rows.                                             |                                                                                                    |                   |                                   |                 |                            |     |  |  |  |  |
|                                                   |                                                                                                    |                   |                                   |                 |                            |     |  |  |  |  |
|                                                   |                                                                                                    |                   |                                   |                 |                            |     |  |  |  |  |
|                                                   |                                                                                                    |                   |                                   |                 |                            |     |  |  |  |  |
|                                                   |                                                                                                    |                   |                                   |                 |                            |     |  |  |  |  |
|                                                   |                                                                                                    |                   |                                   |                 |                            |     |  |  |  |  |
|                                                   |                                                                                                    |                   |                                   |                 |                            |     |  |  |  |  |
|                                                   |                                                                                                    |                   |                                   |                 |                            |     |  |  |  |  |
|                                                   |                                                                                                    |                   |                                   |                 |                            |     |  |  |  |  |
|                                                   |                                                                                                    |                   |                                   |                 |                            |     |  |  |  |  |
|                                                   |                                                                                                    |                   |                                   |                 |                            |     |  |  |  |  |
|                                                   |                                                                                                    |                   |                                   |                 |                            |     |  |  |  |  |
|                                                   |                                                                                                    |                   |                                   |                 |                            |     |  |  |  |  |
|                                                   |                                                                                                    |                   |                                   |                 |                            |     |  |  |  |  |
|                                                   |                                                                                                    |                   |                                   |                 |                            |     |  |  |  |  |
|                                                   |                                                                                                    |                   |                                   |                 |                            |     |  |  |  |  |
|                                                   |                                                                                                    |                   |                                   |                 |                            |     |  |  |  |  |
|                                                   |                                                                                                    |                   |                                   |                 |                            |     |  |  |  |  |
|                                                   |                                                                                                    |                   |                                   |                 |                            |     |  |  |  |  |
|                                                   |                                                                                                    |                   |                                   |                 |                            |     |  |  |  |  |
|                                                   |                                                                                                    |                   |                                   |                 |                            |     |  |  |  |  |
|                                                   |                                                                                                    |                   |                                   |                 |                            |     |  |  |  |  |
|                                                   |                                                                                                    |                   |                                   |                 |                            |     |  |  |  |  |
|                                                   |                                                                                                    |                   |                                   |                 |                            |     |  |  |  |  |
|                                                   |                                                                                                    |                   |                                   |                 |                            |     |  |  |  |  |
|                                                   |                                                                                                    |                   |                                   |                 |                            |     |  |  |  |  |
|                                                   |                                                                                                    |                   |                                   |                 |                            |     |  |  |  |  |
|                                                   |                                                                                                    |                   |                                   |                 |                            |     |  |  |  |  |
|                                                   |                                                                                                    |                   |                                   |                 |                            |     |  |  |  |  |
|                                                   |                                                                                                    |                   |                                   |                 |                            |     |  |  |  |  |

|                                                                                                    |                                                                                                    |                                                                                                    |                                                                                                    |                                                                                                    |                                                                                                    |                                                                                                    | DSE SCHEDU                                  |        |  |
|----------------------------------------------------------------------------------------------------|----------------------------------------------------------------------------------------------------|----------------------------------------------------------------------------------------------------|----------------------------------------------------------------------------------------------------|----------------------------------------------------------------------------------------------------|----------------------------------------------------------------------------------------------------|----------------------------------------------------------------------------------------------------|---------------------------------------------|--------|--|
| Name                                                                                                    | LEGAL NAME OF OWNER OF CABLE SYSTEM:     SYSTEM ID#       Southwestern Bell Telephone Company     62828                                                                                                    |                                                                                                    |                                                                                                    |                                                                                                    |                                                                                                    |                                                                                                    |                                             |        |  |
| <b>3</b><br>Computation<br>of DSEs for<br>Stations<br>Carried Part<br>Time Due to<br>Lack of<br>Activated<br>Channel | Instructions: CAPACITY<br>Column 1: List the call sign of all distant stations identified by "LAC" in column 5 of space G (page 3).<br>Column 2: For each station, give the number of hours your cable system carried the station during the accounting period. This<br>figure should correspond with the information given in space J. Calculate only one DSE for each station.<br>Column 3: For each station, give the total number of hours that the station broadcast over the air during the accounting period.<br>Column 4: Divide the figure in column 2 by the figure in column 3, and give the result in decimals in column 4. This figure must<br>be carried out at least to the third decimal point. This is the "basis of carriage value" for the station.<br>Column 5: For each independent station, give the "type-value" as "1.0." For each network or noncommercial educational station,<br>give the type-value as ".25."<br>Column 6: Multiply the figure in column 4 by the figure in column 5, and give the result in column 6. Round to no less than the<br>third decimal point. This is the station on rounding, see page (viii) of the general instructions in the paper<br>SA3 form. |                                                                                                    |                                                                                                    |                                                                                                    |                                                                                                    |                                                                                                    |                                             |        |  |
| Capacity                                                                                                    |                                                                                                    | (                                                                                                    | CATEGORY                                                                                                    | LAC STATIONS                                                                                                    | COMPUTAT                                                                                                    | ION OF DSEs                                                                                                    |                                             |        |  |
|                                                                                                    | 1. CALL<br>SIGN                                                                                                    | 2. NUMBI<br>OF HO<br>CARRI<br>SYSTE                                                                                                    | URS<br>ED BY                                                                                                    | 3. NUMBER<br>OF HOURS<br>STATION<br>ON AIR                                                                                                    | 4. BASIS OI<br>CARRIAC<br>VALUE                                                                                                    |                                                                                                    |                                             | 3E     |  |
|                                                                                                    |                                                                                                    |                                                                                                    |                                                                                                    |                                                                                                    | =                                                                                                    | x                                                                                                    | =                                           |        |  |
|                                                                                                    |                                                                                                    |                                                                                                    | ÷<br>÷                                                                                                    |                                                                                                    | =<br>=                                                                                                    | x<br>x                                                                                                    | =                                           |        |  |
|                                                                                                    |                                                                                                    |                                                                                                    | ÷                                                                                                    |                                                                                                    | =                                                                                                    | x                                                                                                    | =                                           | =      |  |
|                                                                                                    |                                                                                                    |                                                                                                    | +<br>+                                                                                                    |                                                                                                    | =                                                                                                    | x<br>x                                                                                                    |                                             |        |  |
|                                                                                                    |                                                                                                    |                                                                                                    | ÷                                                                                                    |                                                                                                    | =                                                                                                    | ¥                                                                                                    | =                                           |        |  |
|                                                                                                    |                                                                                                    |                                                                                                    | ÷                                                                                                    |                                                                                                    | =                                                                                                    | x                                                                                                    | =                                           |        |  |
|                                                                                                    | Add the DSEs                                                                                                    | of each station.<br>Im here and in line 2 of p                                                                                                    |                                                                                                    | hedule,                                                                                                    |                                                                                                    | 0.00                                                                                                    |                                             |        |  |
| <b>4</b><br>Computation<br>of DSEs for<br>Substitute-<br>Basis Stations                                              | Was carried<br>tions in effe<br>Broadcast of<br>space I).<br>Column 2:<br>at your option.<br>Column 3:<br>Column 4:                                                                                                    | ect on October 19, 1976<br>one or more live, nonnetv<br>For each station give the<br>This figure should corre<br>Enter the number of day<br>Divide the figure in colu<br>This is the station's DSE | stitution for a pr<br>(as shown by t<br>work programs of<br>e number of live<br>espond with the<br>ys in the calend<br>mn 2 by the figu<br>E (For more info | ogram that your syste<br>he letter "P" in column<br>luring that optional car<br>e, nonnetwork program<br>information in space<br>ar year: 365, except in<br>ure in column 3, and g<br>ormation on rounding, | m was permitted to<br>7 of space I); an<br>riage (as shown by<br>ns carried in subs<br>I.<br>n a leap year.<br>ive the result in c<br>see page (viii) of | to delete under FCC rule<br>d<br>r the word "Yes" in column<br>stitution for programs that<br>olumn 4. Round to no les<br>the general instructions i | 2 of<br>t were deleted<br>ss than the third | rm).   |  |
|                                                                                                    |                                                                                                    |                                                                                                    |                                                                                                    | BASIS STATION                                                                                                    | 1                                                                                                    |                                                                                                    |                                             | T      |  |
|                                                                                                    | 1. CALL<br>SIGN                                                                                                    | 2. NUMBER<br>OF<br>PROGRAMS                                                                                                    | 3. NUMB<br>OF DA<br>IN YEA                                                                                                    | /S                                                                                                    | 1. CALL<br>SIGN                                                                                                    | 2. NUMBER<br>OF<br>PROGRAMS                                                                                                    | 3. NUMBER<br>OF DAYS<br>IN YEAR             | 4. DSE |  |
|                                                                                                    |                                                                                                    |                                                                                                    | ÷                                                                                                    |                                                                                                    |                                                                                                    |                                                                                                    |                                             | =      |  |
|                                                                                                    |                                                                                                    |                                                                                                    | ÷<br>÷                                                                                                    | =                                                                                                    |                                                                                                    |                                                                                                    | •                                           | =      |  |
|                                                                                                    |                                                                                                    |                                                                                                    | +                                                                                                    | =                                                                                                    |                                                                                                    | -                                                                                                    | •                                           | =      |  |
|                                                                                                    |                                                                                                    |                                                                                                    | ÷<br>÷                                                                                                    | =                                                                                                    |                                                                                                    |                                                                                                    | •                                           | =      |  |
|                                                                                                    | SUM OF DSEs OF SUBSTITUTE-BASIS STATIONS:         Add the DSEs of each station.         Enter the sum here and in line 3 of part 5 of this schedule,                                                                                                    |                                                                                                    |                                                                                                    |                                                                                                    |                                                                                                    |                                                                                                    |                                             |        |  |
| 5<br>Total Number<br>of DSEs                                                                                         | number of DSE<br>1. Number o<br>2. Number o                                                                                                    | ER OF DSEs: Give the ar<br>s applicable to your syste<br>of DSEs from part 2 ●<br>of DSEs from part 3 ●<br>of DSEs from part 4 ●                                                                   |                                                                                                    | boxes in parts 2, 3, an                                                                                                    | d 4 of this schedul                                                                                                    | <ul> <li>e and add them to provide</li> <li></li> <li></li> <li></li> </ul>                                                                          | e the tota 0.00 0.00 0.00 0.00              |        |  |
|                                                                                                    | TOTAL NUMBER OF DSEs 0.                                                                                                    |                                                                                                    |                                                                                                    |                                                                                                    |                                                                                                    |                                                                                                    |                                             |        |  |

| LEGAL NAME OF C                                 | WNER OF CABLE                                                                                                    |                            | IV                                |                                                                                    |                      |                 | S                     | ¥STEM ID#<br>62828 | Name                                             |  |
|-------------------------------------------------|----------------------------------------------------------------------------------------------------|----------------------------|-----------------------------------|------------------------------------------------------------------------------------|----------------------|-----------------|-----------------------|--------------------|--------------------------------------------------|--|
| Instructions: Blog                              |                                                                                                    |                            |                                   |                                                                                    |                      |                 |                       |                    | -                                                |  |
| <ul> <li>If your answer if schedule.</li> </ul> | "Yes," leave the re                                                                                                    | mainder of p               | part 6 and part                   | 7 of the DSE sche                                                                  | edule blank a        | nd complete p   | art 8, (page 16) o    | f the              | 6                                                |  |
| <ul> <li>If your answer if</li> </ul>           | "No," complete blo                                                                                                    |                            |                                   |                                                                                    |                      |                 |                       |                    | Computation of                                   |  |
| Is the cable syster                             | n located whollv o                                                                                                    |                            |                                   | ELEVISION M/                                                                       |                      | ection 76.5 of  | FCC rules and re      | aulations in       | 3.75 Fee                                         |  |
|                                                 | Yes—Complete part 8 of the schedule—DO NOT COMPLETE THE REMAINDER OF PART 6 AND 7 X No—Complete blocks B and C below.                                                                                                    |                            |                                   |                                                                                    |                      |                 |                       |                    |                                                  |  |
|                                                 |                                                                                                    | BLOC                       | K B: CARR                         | IAGE OF PERM                                                                       | MITTED DS            | Es              |                       |                    |                                                  |  |
| Column 1:<br>CALL SIGN                          | under FCC rules                                                                                                    | and regulati<br>e DSE Sche | ons prior to Ju<br>dule. (Note: T | n part 2, 3, and 4 o<br>ne 25, 1981. For f<br>he letter M below i<br>Act of 2010.) | urther explan        | ation of permit | ted stations, see     | the                |                                                  |  |
| Column 2:<br>BASIS OF<br>PERMITTED<br>CARRIAGE  | <ul> <li>Enter the appropriate letter indicating the basis on which you carried a permitted station</li> <li>S OF (Note the FCC rules and regulations cited below pertain to those in effect on June 24, 1981.</li> <li>MITTED A Stations carried pursuant to the FCC market quota rules [76.57, 76.59(b), 76.61(b)(c), 76.63(a) referring to</li> </ul> |                            |                                   |                                                                                    |                      |                 |                       |                    |                                                  |  |
| Column 3:                                       |                                                                                                    | e stations ide             | entified by the                   | n parts 2, 3, and 4<br>letter "F" in columr                                        |                      |                 | worksheet on pag      | ge 14 of           |                                                  |  |
| 1. CALL<br>SIGN                                 | 2. PERMITTED<br>BASIS                                                                                                    | 3. DSE                     | 1. CALL<br>SIGN                   | 2. PERMITTED<br>BASIS                                                              | 3. DSE               | 1. CALL<br>SIGN | 2. PERMITTED<br>BASIS | 3. DSE             |                                                  |  |
|                                                 |                                                                                                    |                            |                                   |                                                                                    |                      |                 |                       |                    |                                                  |  |
|                                                 |                                                                                                    |                            |                                   |                                                                                    |                      |                 |                       |                    |                                                  |  |
|                                                 |                                                                                                    |                            |                                   |                                                                                    |                      |                 |                       |                    |                                                  |  |
|                                                 |                                                                                                    |                            |                                   |                                                                                    |                      |                 |                       |                    |                                                  |  |
|                                                 | • •                                                                                                    | ļ                          | ł                                 | 1                                                                                  | <u> </u>             |                 | -                     | •                  |                                                  |  |
|                                                 |                                                                                                    |                            |                                   |                                                                                    |                      |                 |                       | 0.00               |                                                  |  |
|                                                 |                                                                                                    | В                          | LOCK C: CO                        | MPUTATION OF                                                                       | 3.75 FEE             |                 |                       |                    |                                                  |  |
| ine 1: Enter the                                | total number of                                                                                                    | DSEs from                  | part 5 of this                    | schedule                                                                           |                      |                 |                       | -                  |                                                  |  |
|                                                 | sum of permitte                                                                                                    |                            |                                   |                                                                                    |                      |                 |                       | -                  |                                                  |  |
|                                                 |                                                                                                    |                            |                                   | r of DSEs subjec<br>7 of this schedu                                               |                      | rate.           |                       | 0.00               |                                                  |  |
| Line 4: Enter gro                               | ss receipts from                                                                                                    | space K (p                 | age 7)                            |                                                                                    |                      |                 | x 0.03                | 375                | Do any of the<br>DSEs represent<br>partially     |  |
| Line 5: Multiply li                             | ine 4 by 0.0375 a                                                                                                    | and enter su               | ım here                           |                                                                                    |                      |                 | x                     |                    | permited/<br>partially<br>nonpermitted           |  |
| Line 6: Enter tota                              | al number of DSE                                                                                                    | Es from line               | 3                                 |                                                                                    |                      |                 |                       | -                  | carriage?<br>If yes, see part<br>9 instructions. |  |
| Line 7: Multiply li                             | ine 6 by line 5 an                                                                                                    | id enter her               | e and on line                     | 2, block 3, spac                                                                   | e L (page 7 <u>)</u> |                 |                       | 0.00               |                                                  |  |

DSE SCHEDULE. PAGE 13.

ACCOUNTING PERIOD: 2019/2

| LEGAL NAME OF OWNER OF CABLE SYSTEM:SYSTEM ID#Southwestern Bell Telephone Company62828 |                 |                       |       |                                         |               |           | Name            |                       |        |                         |
|----------------------------------------------------------------------------------------|-----------------|-----------------------|-------|-----------------------------------------|---------------|-----------|-----------------|-----------------------|--------|-------------------------|
|                                                                                        |                 |                       | BLOCK | ( A: TELE                               | VISION MARKET | S (CONTIN | UED)            |                       |        |                         |
|                                                                                        | 1. CALL<br>SIGN | 2. PERMITTED<br>BASIS |       | 1. CALL<br>SIGN                         |               |           | 1. CALL<br>SIGN | 2. PERMITTED<br>BASIS | 3. DSE | 6                       |
|                                                                                        |                 |                       |       |                                         |               |           |                 |                       |        | Computation of 3.75 Fee |
|                                                                                        |                 |                       |       |                                         |               |           |                 |                       |        |                         |
|                                                                                        |                 |                       |       |                                         |               |           |                 |                       |        |                         |
|                                                                                        |                 |                       |       |                                         |               |           |                 |                       |        |                         |
|                                                                                        |                 |                       |       |                                         |               |           |                 |                       |        |                         |
|                                                                                        |                 |                       |       |                                         |               |           |                 |                       |        |                         |
|                                                                                        |                 |                       |       |                                         |               |           |                 |                       |        |                         |
|                                                                                        |                 |                       |       |                                         |               |           |                 |                       |        |                         |
|                                                                                        |                 |                       |       |                                         |               |           |                 |                       |        |                         |
|                                                                                        |                 |                       |       |                                         |               |           |                 |                       |        |                         |
|                                                                                        |                 |                       |       |                                         |               |           |                 |                       |        |                         |
|                                                                                        |                 |                       |       |                                         |               |           |                 |                       |        |                         |
|                                                                                        |                 |                       |       |                                         |               |           |                 |                       |        |                         |
|                                                                                        |                 |                       |       |                                         |               |           |                 |                       |        |                         |
|                                                                                        |                 |                       |       |                                         |               |           |                 |                       |        |                         |
|                                                                                        |                 |                       |       |                                         |               |           |                 |                       |        |                         |
|                                                                                        |                 |                       |       | ••••••••••••••••••••••••••••••••••••••• |               |           |                 |                       |        |                         |
|                                                                                        |                 |                       |       |                                         |               |           |                 |                       |        |                         |
|                                                                                        |                 |                       |       |                                         |               |           |                 |                       |        |                         |
|                                                                                        |                 |                       |       |                                         |               |           |                 |                       |        |                         |
|                                                                                        |                 |                       |       |                                         |               |           |                 |                       |        |                         |
|                                                                                        |                 |                       |       |                                         |               |           |                 |                       |        |                         |
|                                                                                        |                 |                       |       |                                         |               |           |                 |                       |        |                         |
|                                                                                        |                 |                       |       |                                         |               |           |                 |                       |        |                         |
|                                                                                        |                 |                       |       | ••••••••••••••••••••••••••••••••••••••• |               |           |                 |                       |        |                         |
|                                                                                        |                 |                       |       |                                         |               |           |                 |                       |        |                         |
|                                                                                        |                 |                       |       |                                         |               |           |                 |                       |        |                         |
|                                                                                        |                 |                       |       |                                         |               |           |                 |                       |        |                         |
|                                                                                        |                 |                       |       |                                         |               |           |                 |                       |        |                         |
|                                                                                        |                 |                       |       |                                         |               |           |                 |                       |        |                         |
|                                                                                        |                 |                       |       |                                         |               |           |                 |                       |        |                         |
|                                                                                        |                 |                       |       |                                         |               |           |                 |                       |        |                         |
|                                                                                        |                 |                       |       |                                         |               |           |                 |                       |        |                         |
|                                                                                        |                 |                       |       |                                         |               |           |                 |                       |        |                         |
|                                                                                        |                 |                       |       |                                         |               |           |                 |                       |        |                         |
|                                                                                        |                 |                       |       |                                         |               |           |                 |                       |        |                         |
|                                                                                        |                 |                       |       |                                         |               |           |                 |                       |        |                         |
|                                                                                        |                 |                       |       |                                         |               |           |                 |                       |        |                         |
|                                                                                        |                 |                       |       |                                         |               |           |                 |                       |        |                         |
|                                                                                        |                 |                       |       |                                         |               |           |                 |                       |        |                         |
|                                                                                        |                 |                       |       |                                         |               |           |                 |                       |        |                         |
|                                                                                        |                 |                       |       |                                         |               |           |                 |                       |        |                         |
|                                                                                        |                 |                       |       |                                         |               |           |                 |                       |        |                         |
|                                                                                        |                 |                       |       |                                         |               |           |                 |                       |        |                         |
|                                                                                        |                 |                       |       |                                         |               |           |                 |                       |        |                         |
|                                                                                        |                 |                       |       |                                         |               |           |                 |                       |        | ]                       |
|                                                                                        |                 |                       |       | -                                       |               |           | -               | -                     |        | ]                       |

| Name                                                                                                    | LEGAL NAME OF OWNER OF CABLE SYSTEM:SYSTEM ID#Southwestern Bell Telephone Company62828                                                                                                    |                        |                    |                  |      |                          |            |                   |           |          |
|----------------------------------------------------------------------------------------------------|----------------------------------------------------------------------------------------------------|------------------------|--------------------|------------------|------|--------------------------|------------|-------------------|-----------|----------|
| Worksheet for<br>Computating<br>the DSE<br>Schedule for<br>Permitted<br>Part-Time and<br>Substitute<br>Carriage | <ul> <li>Column 1: List the call sign for each distant station identified by the letter "F" in column 2 of part 6 of the DSE schedule.</li> <li>Column 2: Indicate the DSE for this station for a single accounting period, occurring between January 1, 1978 and June 30, 1981.</li> <li>Column 3: Indicate the accounting period and year in which the carriage and DSE occurred (e.g., 1981/1).</li> <li>Column 4: Indicate the basis of carriage on which the station was carried by listing one of the following letters:         <ul> <li>(Note that the FCC rules and regulations cited below pertain to those in effect on June 24, 1981.)</li> <li>A—Part-time specialty programming: Carriage, on a part-time basis, of specialty programming under FCC rules, sections 76.59(d)(1),76.61(e)(1), or 76.63 (referring to 76.61(e)(1)).</li> <li>B—Late-night programming: Carriage under FCC rules, sections 76.59(d)(3), 76.61(e)(3), or 76.63 (referring to 76.61(e)(3)).</li> <li>S—Substitute carriage under certain FCC rules, regulations, or authorizations. For further explanation, see page (vi) of the general instructions in the paper SA3 form.</li> <li>Column 6: Compare the DSE figures listed in columns 2 and 5 and list the smaller of the two figures here. This figure should be entered in block B, column 3 of part 6 for this station.</li> </ul> </li> <li>IMPORTANT: The information you give in columns 2, 3, and 4 must be accurate and is subject to verification from the designated statement of account on fle in the Licensing Division.</li> </ul> |                        |                    |                  |      |                          |            |                   |           |          |
|                                                                                                    |                                                                                                    | PERMITT                | ED DSE FOR STA     | TIONS CARRI      | ED   | ON A PART-TIME AN        | ND SUBSTI  | TUTE BASIS        |           |          |
|                                                                                                    | 1. CALL                                                                                                    | 2. PRIC                | OR 3. AC           | COUNTING         |      | 4. BASIS OF              | 5. PF      | RESENT            | 6. PI     | ERMITTED |
|                                                                                                    | SIGN                                                                                                    | DSE                    | P                  | ERIOD            |      | CARRIAGE                 | [          | DSE               |           | DSE      |
|                                                                                                    |                                                                                                    |                        |                    |                  |      |                          |            |                   |           |          |
|                                                                                                    |                                                                                                    |                        |                    |                  |      |                          |            |                   |           |          |
|                                                                                                    |                                                                                                    |                        |                    |                  |      |                          |            |                   |           |          |
|                                                                                                    |                                                                                                    |                        |                    |                  |      |                          |            |                   |           |          |
|                                                                                                    |                                                                                                    |                        |                    |                  |      |                          |            |                   |           |          |
|                                                                                                    |                                                                                                    |                        |                    |                  |      |                          |            |                   |           |          |
|                                                                                                    |                                                                                                    |                        |                    |                  |      |                          |            |                   |           |          |
|                                                                                                    |                                                                                                    |                        |                    |                  |      |                          |            |                   |           |          |
|                                                                                                    |                                                                                                    |                        |                    |                  |      |                          |            |                   |           |          |
|                                                                                                    |                                                                                                    |                        |                    |                  |      |                          |            |                   |           |          |
| 7<br>Computation<br>of the                                                                                      | -                                                                                                    | "Yes," comple          | ete blocks B and C |                  | e pa | art 8 of the DSE sched   | ule.       |                   |           |          |
| Syndicated                                                                                                    |                                                                                                    |                        | BLOC               | K A: MAJOR       | T    | ELEVISION MARK           | ET         |                   |           |          |
| Exclusivity                                                                                                    |                                                                                                    |                        |                    |                  |      |                          |            |                   |           |          |
| Surcharge                                                                                                    |                                                                                                    | -                      |                    | or television ma | rke  | t as defned by section 7 |            | rules in effect J | une 24, ' | 1981?    |
|                                                                                                    | X Yes—Complete                                                                                                    | blocks B and           | IC.                |                  |      | No—Proceed to            | part 8     |                   |           |          |
|                                                                                                    | BLOCK B: C                                                                                                    | arriage of VHI         | -/Grade B Contou   | Stations         |      | BLOC                     | K C: Compu | tation of Exem    | pt DSEs   |          |
|                                                                                                    | Is any station listed in                                                                                                    | Was any station listed |                    |                  | •    |                          |            |                   |           |          |
|                                                                                                    | commercial VHF stati                                                                                                    | nity served by the cab | ole system p       | •                |      |                          |            |                   |           |          |
|                                                                                                    | or in part, over the cable system?<br>Yes—List each station below with its appropriate permitted DSE<br>X No—Enter zero and proceed to part 8.<br>Ito former FCC rule 76.159)<br>Yes—List each station below with its appropriate permitted DSE<br>X No—Enter zero and proceed to part 8.                                                                                                    |                        |                    |                  |      |                          |            |                   |           |          |
|                                                                                                    |                                                                                                    |                        |                    |                  |      |                          |            | ted DSE           |           |          |
|                                                                                                    |                                                                                                    |                        | part 0.            |                  |      |                          |            | o part o.         |           |          |
|                                                                                                    | CALL SIGN                                                                                                    | DSE                    | CALL SIGN          | DSE              |      | CALL SIGN                | DSE        | CALL SIG          | N         | DSE      |
|                                                                                                    |                                                                                                    |                        |                    |                  |      |                          |            |                   |           |          |
|                                                                                                    |                                                                                                    |                        |                    |                  |      |                          |            |                   |           |          |
|                                                                                                    |                                                                                                    |                        |                    |                  |      |                          |            |                   |           |          |
|                                                                                                    |                                                                                                    |                        |                    |                  |      |                          |            |                   |           |          |
|                                                                                                    |                                                                                                    |                        |                    |                  |      |                          |            |                   |           |          |
|                                                                                                    |                                                                                                    |                        |                    |                  |      |                          |            |                   |           |          |
|                                                                                                    |                                                                                                    |                        | TOTAL DSEs         | 0.00             |      |                          | I          | TOTAL DS          | Es        | 0.00     |

DSE SCHEDULE. PAGE 14.

| LEGAL NA      | AME OF OWNER OF CABLE SYSTEM: Southwestern Bell Telephone Company                                                                                                    | SYSTEM ID#<br>62828 | Name                     |
|---------------|----------------------------------------------------------------------------------------------------|---------------------|--------------------------|
|               | BLOCK D: COMPUTATION OF THE SYNDICATED EXCLUSIVITY SURCHARGE                                                                                                    |                     |                          |
| Section<br>1  | Enter the amount of gross receipts from space K (page 7)                                                                                                    | 01,119,419.75       | 7                        |
| Section<br>2  | A. Enter the total DSEs from block B of part 7                                                                                                    | 0.00                | Computation              |
|               | B. Enter the total number of exempt DSEs from block C of part 7                                                                                                    | 0.00                | of the<br>Syndicated     |
|               | C. Subtract line B from line A and enter here. This is the total number of DSEs subject to the surcharge computation. If zero, proceed to part 8                                                                                                    | 0.00                | Exclusivity<br>Surcharge |
| • Is an       | y portion of the cable system within a top 50 television market as defined by the FCC?<br>Yes—Complete section 3 below.                                                                                                    |                     |                          |
|               | SECTION 3: TOP 50 TELEVISION MARKET                                                                                                    |                     |                          |
|               |                                                                                                    |                     |                          |
| Section<br>3a | Did your cable system retransmit the signals of any partially distant television stations during the accounting period?     Yes—Complete part 9 of this schedule.     X No—Complete the applicable section below.                                                                              |                     |                          |
|               | If the figure in section 2, line C is 4.000 or less, compute your surcharge here and leave section 3b blank. NOTE: If the D is 1.0 or less, multiply the gross receipts by .00599 by the DSE. Enter the result on line A below.                                                                | SE                  |                          |
|               | A. Enter 0.00599 of gross receipts (the amount in section1)                                                                                                    |                     |                          |
|               | B. Enter 0.00377 of gross receipts (the amount in section.1)                                                                                                    |                     |                          |
|               | C. Subtract 1.000 from total permitted DSEs (the figure on                                                                                                    |                     |                          |
|               | line C in section 2) and enter here           D. Multiply line B by line C and enter here                                                                                                    | _                   |                          |
|               | E. Add lines A and D. This is your surcharge.                                                                                                    |                     |                          |
|               | Enter here and on line 2 of block 4 in space L (page 7) Syndicated Exclusivity Surcharge                                                                                                    |                     |                          |
| Section<br>3b | If the figure in section 2, line C is more than 4.000, compute your surcharge here and leave section 3a blank.                                                                                                    |                     |                          |
| -             | A. Enter 0.00599 of gross receipts (the amount in section 1)                                                                                                    |                     |                          |
|               | B. Enter 0.00377 of gross receipts (the amount in section 1)                                                                                                    |                     |                          |
|               | C. Multiply line B by 3.000 and enter here                                                                                                    |                     |                          |
|               | D. Enter 0.00178 of gross receipts (the amount in section 1) ▶ \$                                                                                                    |                     |                          |
|               | E. Subtract 4.000 from total DSEs (the fgure on line C in section 2) and enter here                                                                                                    |                     |                          |
|               | F. Multiply line D by line E and enter here                                                                                                    |                     |                          |
|               | G. Add lines A, C, and F. This is your surcharge.                                                                                                    |                     |                          |
|               | Enter here and on line 2 of block 4 in space L (page 7) Syndicated Exclusivity Surcharge                                                                                                    |                     |                          |
|               |                                                                                                    |                     |                          |
|               | SECTION 4: SECOND 50 TELEVISION MARKET                                                                                                    |                     |                          |
| Section<br>4a | Did your cable system retransmit the signals of any partially distant television stations during the accounting period?           Yes—Complete part 9 of this schedule.         X         No—Complete the applicable section below.                                                            |                     |                          |
|               | If the figure in section 2, line C is 4.000 or less, compute your surcharge here and leave section 4b blank. NOTE: If the D is 1.0 or less, multiply the gross receipts by 0.003 by the DSE. Enter the result on line A below.<br>A. Enter 0.00300 of gross receipts (the amount in section 1) | PSE                 |                          |
|               | B. Enter 0.00189 of gross receipts (the amount in section 1) ▶ \$                                                                                                    |                     |                          |
|               | C.Subtract 1.000 from total permitted DSEs (the fgure on line C in section 2)<br>and enter here                                                                                                    |                     |                          |
|               | D. Multiply line B by line C and enter here                                                                                                    | _                   |                          |
|               | E. Add lines A and D. This is your surcharge.<br>Enter here and on line 2 of block 4 in space L (page 7)<br>Syndicated Exclusivity Surcharge                                                                                                    |                     |                          |

## ACCOUNTING PERIOD: 2019/2

| DSE | SCHED | DULE. | PAGE | 16 |
|-----|-------|-------|------|----|

| Name                                                                 |                                                                                  |                                                                                                    | STEM ID#<br>62828 |
|----------------------------------------------------------------------|----------------------------------------------------------------------------------|----------------------------------------------------------------------------------------------------|-------------------|
| 7<br>Computation<br>of the<br>Syndicated<br>Exclusivity<br>Surcharge | Section<br>4b                                                                    | Southwestern Bell Telephone Company         If the figure in section 2, line C is more than 4.000, compute your surcharge here and leave section 4a blank.         A. Enter 0.00300 of gross receipts (the amount in section 1).       \$         B. Enter 0.00189 of gross receipts (the amount in section 1).       \$         C. Multiply line B by 3.000 and enter here.       \$         D. Enter 0.00089 of gross receipts (the amount in section 1).       \$         E. Subtract 4.000 from the total DSEs (the figure on line C in section 2) and enter here.       \$         F. Multiply line D by line E and enter here       \$                                                                                                    | 62828             |
|                                                                      |                                                                                  | G. Add lines A, C, and F. This is your surcharge.<br>Enter here and on line 2, block 4, space L (page 7)<br>Syndicated Exclusivity Surcharge                                                                                                    | <u></u> .         |
| <b>8</b><br>Computation<br>of<br>Base Rate Fee                       | You m<br>6 was<br>• In blo<br>• If you<br>• If you<br>blank<br>What i<br>were lo | ctions:<br>nust complete this part of the DSE schedule for the SUM OF PERMITTED DSEs in part 6, block B; however, if block A of part<br>checked "Yes," use the total number of DSEs from part 5.<br>bock A, indicate, by checking "Yes" or "No," whether your system carried any partially distant stations.<br>ur answer is "No," compute your system's base rate fee in block B. Leave part 9 blank.<br>ur answer is "Yes" (that is, if you carried one or more partially distant stations), you must complete part 9. Leave block B below<br>c.<br><b>is a partially distant station?</b> A station is "partially distant" if, at the time your system carried it, some of your subscribers<br>ocated within that station's local service area and others were located outside that area. For the definition of a station's "local<br>e area," see page (v) of the general instructions. |                   |
|                                                                      | • Did y                                                                          | BLOCK A: CARRIAGE OF PARTIALLY DISTANT STATIONS rour cable system retransmit the signals of any partially distant television stations during the accounting period? Yes—Complete part 9 of this schedule. BLOCK B: NO PARTIALLY DISTANT STATIONS—COMPUTATION OF BASE RATE FEE                                                                                                    |                   |
|                                                                      | Section<br>1<br>Section<br>2                                                     | Enter the amount of gross receipts from space K (page 7)                                                                                                    | -                 |
|                                                                      | Section 3                                                                        | If the figure in section 2 is <b>4.000 or less</b> , compute your base rate fee here and leave section 4 blank.<br>NOTE: If the DSE is 1.0 or less, multiply the gross receipts by 0.01064 by the DSE. Enter the result on line A below.<br>A. Enter 0.01064 of gross receipts<br>(the amount in section 1)                                                                                                    | -<br>-            |

### DSE SCHEDULE. PAGE 17.

| LEGAL NAME OF OWNER OF CABLE SYSTEM: Southwestern Bell Telephone Company                                                                                                    | SYSTEM ID#<br>62828                                        | Name                     |
|----------------------------------------------------------------------------------------------------|------------------------------------------------------------|--------------------------|
| Section If the figure in section 2 is more than 4.000, compute your base rate fee here an                                                                                                    | nd leave section 3 blank                                   |                          |
| 4                                                                                                    |                                                            | 8                        |
| A. Enter 0.01064 of gross receipts                                                                                                    |                                                            | 0                        |
| (the amount in section 1)                                                                                                    | ▶ <u>\$</u>                                                |                          |
| B. Enter 0.00701 of gross receipts                                                                                                    |                                                            | Computation              |
| (the amount in section 1)► \$                                                                                                    | в                                                          | of<br>Base Rate Fee      |
| C. Multiply line B by 3.000 and enter here                                                                                                    |                                                            |                          |
| D. Enter 0.00330 of gross receipts                                                                                                    |                                                            |                          |
| (the amount in section 1) <b>\$</b>                                                                                                    |                                                            |                          |
| E. Subtract 4.000 from total DSEs                                                                                                    |                                                            |                          |
| (the figure in section 2) and enter here                                                                                                    |                                                            |                          |
| F. Multiply line D by line E and enter here                                                                                                    | ► <u>\$</u>                                                |                          |
| G. Add lines A, C, and F. This is your base rate fee.                                                                                                    |                                                            |                          |
| Enter here and in block 3, line 1, space L (page 7)                                                                                                    |                                                            |                          |
| Base Rate Fee                                                                                                    | ▶ \$ 0.00                                                  |                          |
| IMPORTANT: It is no longer necessary to report television signals on a system-                                                                                                    | wide basis. Carriage of television broadcast signals shall |                          |
| instead be reported on a community-by-community basis (subscriber groups) if the Space G.                                                                                                    | 5                                                          | 9                        |
| <b>n General:</b> If any of the stations you carried were partially distant, the statute a                                                                                                    | llows you, in computing your base rate fee, to exclude     | Computation              |
| eceipts from subscribers located within the station's local service area, from you<br>his exclusion, you must:                                                                                                    | our system's total gross receipts. To take advantage of    | of                       |
|                                                                                                    |                                                            | Base Rate Fe<br>and      |
| First: Divide all of your subscribers into subscriber groups, each group consistir<br>station or the same group of stations. Next: Treat each subscriber group as if it v                                                               | • •                                                        | Syndicated               |
| DSEs and the portion of your system's gross receipts attributable to that group,                                                                                                    |                                                            | Exclusivity<br>Surcharge |
| Finally: Add up the separate base rate fees for each subscriber group. That tota                                                                                                    | al is the base rate fee for your system.                   | for                      |
| NOTE: If any portion of your cable system is located within the top 100 television                                                                                                    |                                                            | Partially                |
| must also compute a Syndicated Exclusivity Surcharge for each subscriber grou<br>However, if your cable system is wholly located outside all major television mark                                                                      |                                                            | Distant<br>Stations, and |
| How to Identify a Subscriber Group for Partially Distant Stations                                                                                                    |                                                            | for Partially            |
| Step 1: For each community served, determine the local service area of each w                                                                                                    | wholly distant and each partially distant station you      | Permitted<br>Stations    |
| carried to that community.                                                                                                    |                                                            |                          |
| Step 2: For each wholly distant and each partially distant station you carried, de<br>outside the station's local service area. A subscriber located outside the local se<br>the same token, the station is distant to the subscriber.) | -                                                          |                          |
| Step 3: Divide your subscribers into subscriber groups according to the complete                                                                                                    | ment of stations to which they are distant. Each           |                          |
| subscriber group must consist entirely of subscribers who are distant to exactly system will have only one subscriber group when the distant stations it carried h                                                                      | the same complement of stations. Note that a cable         |                          |
| Computing the base rate fee for each subscriber group: Block A contains se<br>subscriber groups.                                                                                                    | eparate sections, one for each of your system's            |                          |
| In each section:                                                                                                    |                                                            |                          |
| <ul> <li>Identify the communities/areas represented by each subscriber group.</li> </ul>                                                                                                    |                                                            |                          |
| <ul> <li>Give the call sign for each of the stations in the subscriber group's complemen<br/>subscribers in the group.</li> </ul>                                                                                                    | nt—that is, each station that is distant to all of the     |                          |
| • If:                                                                                                    |                                                            |                          |
| <ol> <li>your system is located wholly outside all major and smaller television markets<br/>and 4 of this schedule; or,</li> </ol>                                                                                                    | s, give each station's DSE as you gave it in parts 2, 3,   |                          |
| <ol> <li>any portion of your system is located in a major or smaller televison market, g<br/>part 6 of this schedule.</li> </ol>                                                                                                    | give each station's DSE as you gave it in block B,         |                          |
| • Add the DSEs for each station. This gives you the total DSEs for the particular                                                                                                    | r subscriber group.                                        |                          |
| <ul> <li>Calculate gross receipts for the subscriber group. For further explanation of gro<br/>in the paper SA3 form.</li> </ul>                                                                                                    | ross receipts see page (vii) of the general instructions   |                          |
| • Compute a base rate fee for each subscriber group using the formula outline ir                                                                                                    |                                                            |                          |
| page. In making this computation, use the DSE and gross receipts figure applic<br>DSEs for that group's complement of stations and total gross receipts from the s<br>actual calculations on the form.                                  |                                                            |                          |

| Nome | LEGAL NAME OF OWNER OF CABLE SYSTEM: SYS                                                                                                    | STEM II |
|------|----------------------------------------------------------------------------------------------------|---------|
| Name | Southwestern Bell Telephone Company                                                                                                    | 6282    |
|      | Guidance for Computing the Royalty Fee for Partially Permitted/Partially NonPermitted Signals                                                                                                    |         |
|      | Step 1: Use part 9, block A, of the DSE Schedule to establish subscriber groups to compute the base rate fee for wholly and                                                                                          |         |
|      | partially permitted distant signals. Write "Permitted Signals" at the top of the page. Note: One or more permitted signals in these                                                                                  |         |
|      | subscriber groups may be partially distant.                                                                                                    |         |
|      | Step 2: Use a separate part 9, block A, to compute the 3.75 percent fee for wholly nonpermitted and partially nonpermitted distant                                                                                   |         |
|      | signals. Write "Nonpermitted 3.75 stations" at the top of this page. Multiply the subscriber group gross receipts by total DSEs by                                                                                   |         |
|      | .0375 and enter the grand total 3.75 percent fees on line 2, block 3, of space L. Important: The sum of the gross receipts reported for each part 9 used in steps 1 and 2 must equal the amount reported in space K. |         |
|      | <b>Step 3:</b> Use part 9, block B, to compute a syndicated exclusivity surcharge for any wholly or partially permitted distant                                                                                      |         |
|      | signals from step 1 that is subject to this surcharge.                                                                                                    |         |
|      | Guidance for Computing the Royalty Fee for Carriage of Distant and Partially Distant Multicast Streams                                                                                                    |         |
|      | Step 1: Use part 9, Block A, of the DSE Schedule to report each distant multicast stream of programming that is transmitted from                                                                                     |         |
|      | a primary television broadcast signal. Only the base rate fee should be computed for each multicast stream. The 3.75 Percent Rate                                                                                    |         |
|      | and Syndicated Exclusivity Surcharge are not applicable to the secondary transmission of a multicast stream.                                                                                                    |         |
|      | You must report but not assign a DSE value for the retransmission of a multicast stream that is the subject of a written agreement                                                                                   |         |
|      | entered into on or before June 30, 2009 between a cable system or an association representing the cable system and a primary                                                                                         |         |
|      | transmitter or an association representing the primary transmitter.                                                                                                    |         |
|      |                                                                                                    |         |
|      |                                                                                                    |         |
|      |                                                                                                    |         |
|      |                                                                                                    |         |
|      |                                                                                                    |         |
|      |                                                                                                    |         |
|      |                                                                                                    |         |
|      |                                                                                                    |         |
|      |                                                                                                    |         |
|      |                                                                                                    |         |
|      |                                                                                                    |         |
|      |                                                                                                    |         |
|      |                                                                                                    |         |
|      |                                                                                                    |         |
|      |                                                                                                    |         |
|      |                                                                                                    |         |
|      |                                                                                                    |         |
|      |                                                                                                    |         |
|      |                                                                                                    |         |
|      |                                                                                                    |         |
|      |                                                                                                    |         |
|      |                                                                                                    |         |
|      |                                                                                                    |         |
|      |                                                                                                    |         |
|      |                                                                                                    |         |
|      |                                                                                                    |         |
|      |                                                                                                    |         |
|      |                                                                                                    |         |
|      |                                                                                                    |         |
|      |                                                                                                    |         |
|      |                                                                                                    |         |
|      |                                                                                                    |         |
|      |                                                                                                    |         |
|      |                                                                                                    |         |
|      |                                                                                                    |         |

| LEGAL NAME OF OWNE<br>Southwestern Bel |                |                  |                         |                                                        |           | S                                                                 | YSTEM ID#<br>62828 | Name                |
|----------------------------------------|----------------|------------------|-------------------------|--------------------------------------------------------|-----------|-------------------------------------------------------------------|--------------------|---------------------|
| В                                      |                | COMPUTATION OF   |                         | TE FEES FOR EAC                                        |           |                                                                   |                    |                     |
| FIRST SUBSCRIBER GROUP                 |                |                  |                         | SECOND SUBSCRIBER GROUP       COMMUNITY/ AREA <b>0</b> |           |                                                                   |                    | 9                   |
| COMMUNITY/ AREA 0                      |                |                  | <b>J</b><br>Computation |                                                        |           |                                                                   |                    |                     |
| CALL SIGN                              | DSE            | CALL SIGN        | DSE                     | CALL SIGN                                              | DSE       | CALL SIGN                                                         | DSE                | of                  |
|                                        |                |                  |                         |                                                        |           |                                                                   |                    | Base Rate Fee       |
|                                        |                |                  |                         |                                                        |           |                                                                   |                    | and<br>Syndicated   |
|                                        |                |                  |                         |                                                        |           |                                                                   |                    | Exclusivity         |
|                                        |                |                  |                         |                                                        |           | n <mark>-</mark> (1177) (1177) (1177) (1177) (1177) (1177) (1177) |                    | Surcharge           |
|                                        |                |                  |                         |                                                        |           |                                                                   |                    | for                 |
|                                        |                |                  |                         |                                                        |           |                                                                   |                    | Partially           |
|                                        |                |                  |                         |                                                        |           |                                                                   |                    | Distant<br>Stations |
|                                        |                |                  |                         |                                                        |           |                                                                   |                    | Stations            |
|                                        |                |                  |                         |                                                        |           |                                                                   |                    |                     |
|                                        |                |                  |                         |                                                        |           |                                                                   |                    |                     |
|                                        |                |                  |                         |                                                        |           |                                                                   |                    |                     |
|                                        |                |                  |                         |                                                        |           |                                                                   |                    |                     |
| T (   DOF                              |                |                  | 0.00                    |                                                        |           |                                                                   | 0.00               |                     |
| Total DSEs<br>Gross Receipts First G   | roup           | \$ 101,119       | 0.00                    | Total DSEs 0.00 Gross Receipts Second Group \$ 0.00    |           |                                                                   | 0.00               |                     |
|                                        | ioup           | \$ 101,119       | 413.73                  | Gloss Receipts Sec                                     | ond Group | \$                                                                | 0.00               |                     |
| Base Rate Fee First G                  | roup           | \$               | 0.00                    | Base Rate Fee Sec                                      | ond Group | \$                                                                | 0.00               |                     |
|                                        | THIRD          | SUBSCRIBER GROU  | Р                       |                                                        |           | I SUBSCRIBER GRO                                                  | UP                 |                     |
| COMMUNITY/ AREA                        |                |                  | 0                       | COMMUNITY/ ARE                                         | A         |                                                                   | 0                  |                     |
| CALL SIGN                              | DSE            | CALL SIGN        | DSE                     | CALL SIGN                                              | DSE       | CALL SIGN                                                         | DSE                |                     |
|                                        |                |                  |                         |                                                        |           |                                                                   |                    |                     |
|                                        |                | -                |                         |                                                        |           | • <b></b> • • • • • • • • • • • • • • • • • •                     |                    |                     |
|                                        |                |                  |                         |                                                        |           |                                                                   |                    |                     |
|                                        |                |                  |                         |                                                        |           |                                                                   |                    |                     |
|                                        |                |                  |                         |                                                        |           |                                                                   |                    |                     |
|                                        |                |                  |                         |                                                        |           |                                                                   |                    |                     |
|                                        |                |                  |                         |                                                        |           |                                                                   |                    |                     |
|                                        |                |                  |                         |                                                        |           |                                                                   |                    |                     |
|                                        |                |                  |                         |                                                        |           |                                                                   |                    |                     |
|                                        |                |                  |                         |                                                        |           |                                                                   |                    |                     |
|                                        |                |                  |                         |                                                        |           |                                                                   |                    |                     |
|                                        |                |                  |                         |                                                        |           |                                                                   |                    |                     |
| Total DSEs                             |                |                  | 0.00                    | Total DSEs                                             |           |                                                                   | 0.00               |                     |
| Gross Receipts Third C                 | Group          | \$               | 0.00                    | Gross Receipts Fou                                     | rth Group | \$                                                                | 0.00               |                     |
|                                        |                |                  |                         |                                                        |           |                                                                   |                    |                     |
| Base Rate Fee Third C                  | Group          | \$               | 0.00                    | Base Rate Fee Fou                                      | rth Group | \$                                                                | 0.00               |                     |
| Base Rate Fee: Add th                  |                |                  | iber group              | as shown in the boxes                                  | s above.  |                                                                   |                    |                     |
| Enter here and in block                | < 3, line 1, s | space L (page 7) |                         |                                                        |           | \$                                                                | 0.00               |                     |

| LEGAL NAME OF OWNE<br>Southwestern Bell        |                   |                       |            |                                     |         | SI              | STEM ID#<br>62828 | Name                     |
|------------------------------------------------|-------------------|-----------------------|------------|-------------------------------------|---------|-----------------|-------------------|--------------------------|
| BL                                             |                   |                       |            | TE FEES FOR EACH                    |         |                 |                   |                          |
|                                                | FIFTH             | SUBSCRIBER GROU       |            |                                     | SIXTH   | SUBSCRIBER GROU |                   | 9                        |
| COMMUNITY/ AREA                                |                   |                       | 0          | COMMUNITY/ AREA                     |         |                 | 0                 | Computation              |
| CALL SIGN                                      | DSE               | CALL SIGN             | DSE        | CALL SIGN                           | DSE     | CALL SIGN       | DSE               | of                       |
|                                                |                   |                       |            |                                     |         |                 |                   | Base Rate Fee            |
|                                                |                   |                       |            |                                     |         |                 |                   | and                      |
|                                                |                   |                       |            |                                     |         |                 |                   | Syndicated               |
|                                                |                   |                       |            |                                     |         | -               |                   | Exclusivity<br>Surcharge |
|                                                |                   |                       |            |                                     |         |                 |                   | for                      |
|                                                |                   | _                     |            |                                     |         |                 |                   | Partially                |
|                                                |                   |                       |            |                                     |         |                 |                   | Distant                  |
|                                                |                   |                       |            |                                     |         | -               |                   | Stations                 |
|                                                |                   |                       |            |                                     |         |                 |                   |                          |
|                                                |                   |                       |            |                                     | 1       | -               |                   |                          |
|                                                |                   |                       |            |                                     |         |                 |                   |                          |
|                                                |                   |                       |            |                                     |         |                 |                   |                          |
|                                                |                   |                       |            |                                     |         |                 |                   |                          |
| Total DSEs                                     |                   |                       | 0.00       | Total DSEs 0.00                     |         |                 |                   |                          |
| Gross Receipts First Gr                        | oup               | \$                    | 0.00       | Gross Receipts Second Group \$ 0.00 |         |                 |                   |                          |
| Base Rate Fee First Gr                         | oup               | \$                    | 0.00       | Base Rate Fee Secon                 | d Group | \$              | 0.00              |                          |
|                                                | EVENTH            | SUBSCRIBER GROU       |            |                                     | EIGHTH  | SUBSCRIBER GROU | P                 |                          |
| COMMUNITY/ AREA                                |                   |                       | 0          | COMMUNITY/ AREA 0                   |         |                 |                   |                          |
| CALL SIGN                                      | DSE               | CALL SIGN             | DSE        | CALL SIGN                           | DSE     | CALL SIGN       | DSE               |                          |
|                                                |                   |                       |            |                                     |         |                 |                   |                          |
|                                                |                   |                       |            |                                     |         | -               |                   |                          |
|                                                |                   |                       |            |                                     |         | -               |                   |                          |
|                                                |                   |                       |            |                                     |         | -               |                   |                          |
|                                                |                   |                       |            |                                     |         |                 |                   |                          |
|                                                |                   | -                     |            |                                     |         |                 |                   |                          |
|                                                |                   |                       |            |                                     |         |                 |                   |                          |
|                                                |                   |                       |            |                                     |         | -               |                   |                          |
|                                                |                   |                       |            |                                     |         |                 |                   |                          |
|                                                |                   |                       |            |                                     |         |                 |                   |                          |
|                                                |                   |                       |            |                                     |         |                 |                   |                          |
|                                                |                   |                       |            |                                     |         |                 |                   |                          |
| Total DSEs                                     |                   |                       | 0.00       | Total DSEs                          |         |                 | 0.00              |                          |
| Gross Receipts Third G                         | roup              | \$                    | 0.00       | Gross Receipts Fourth               | n Group | \$              | 0.00              |                          |
| Base Rate Fee Third G                          | roup              | \$                    | 0.00       | Base Rate Fee Fourth                | Group   | \$              | 0.00              |                          |
| Page Pate Face Add the                         | . <b>hace</b> ref | a face for each outer |            | an about in the bayes               | abovo   |                 |                   |                          |
| Base Rate Fee: Add the Enter here and in block |                   |                       | inei Aionb | as shown in the boxes a             | abuve.  | \$              |                   |                          |
|                                                |                   |                       |            |                                     |         |                 |                   |                          |

| Ν | on | perm | itted | 3.75 | Stations |
|---|----|------|-------|------|----------|
|---|----|------|-------|------|----------|

| BI                     |       |                   |                                  |                             |                                                                                               |                |                          |
|------------------------|-------|-------------------|----------------------------------|-----------------------------|-----------------------------------------------------------------------------------------------|----------------|--------------------------|
| DL                     |       |                   |                                  | TE FEES FOR EAC             |                                                                                               |                |                          |
|                        |       |                   |                                  |                             |                                                                                               |                | 0<br>0                   |
| COMMUNITY/ AREA 0      |       |                   | U                                | COMMUNITY/ AREA             |                                                                                               |                | U                        |
| CALL SIGN              | DSE   | CALL SIGN         | DSE                              | CALL SIGN                   | DSE                                                                                           | CALL SIGN      | DSE                      |
|                        |       |                   |                                  |                             |                                                                                               | -              |                          |
|                        |       |                   |                                  |                             |                                                                                               |                |                          |
|                        |       |                   |                                  |                             |                                                                                               | -              |                          |
|                        |       |                   |                                  |                             |                                                                                               |                |                          |
|                        |       |                   |                                  |                             |                                                                                               |                |                          |
|                        |       |                   |                                  |                             |                                                                                               |                |                          |
|                        |       |                   |                                  |                             |                                                                                               | -              |                          |
|                        |       | -                 |                                  |                             |                                                                                               |                |                          |
|                        |       |                   |                                  |                             |                                                                                               |                |                          |
|                        |       |                   |                                  |                             |                                                                                               | -              |                          |
|                        |       |                   |                                  |                             |                                                                                               |                |                          |
|                        |       |                   |                                  |                             |                                                                                               |                |                          |
| tal DSEs               |       |                   | 0.00                             | Total DSEs                  |                                                                                               | ++             | 0.00                     |
|                        |       |                   |                                  |                             | and Croup                                                                                     | ¢              |                          |
| iss Receipts First Gr  | oup   | <u>\$ 101,119</u> | ,413.73                          | Gross Receipts Second Group |                                                                                               | \$ 0.00        |                          |
| se Rate Fee First Gr   | oup   | \$                | 0.00                             | Base Rate Fee Seco          | nd Group                                                                                      | \$             | 0.00                     |
|                        | THIRD | SUBSCRIBER GROU   |                                  | 11                          |                                                                                               |                |                          |
|                        |       | SODSCIVIDEN GIVOU | JP                               |                             | FOURTH                                                                                        | SUBSCRIBER GRC | UP                       |
| MMUNITY/ AREA          |       | SOBSCITIBLIN GROU | JP<br>0                          | COMMUNITY/ AREA             |                                                                                               | SUBSCRIBER GRC | 0<br>0                   |
|                        | DSE   |                   | 0                                |                             |                                                                                               |                | 0                        |
|                        | DSE   | CALL SIGN         |                                  | COMMUNITY/ AREA             |                                                                                               | SUBSCRIBER GRC |                          |
|                        | DSE   |                   | 0                                |                             |                                                                                               |                | 0                        |
|                        | DSE   |                   | 0                                |                             |                                                                                               |                | 0                        |
|                        | DSE   |                   | 0                                |                             |                                                                                               |                | 0                        |
|                        | DSE   |                   | 0                                |                             |                                                                                               |                | 0                        |
|                        | DSE   |                   | 0                                |                             |                                                                                               |                | 0                        |
|                        | DSE   |                   | 0                                |                             |                                                                                               |                | 0                        |
|                        | DSE   |                   | 0                                |                             |                                                                                               |                | 0                        |
|                        | DSE   |                   | 0                                |                             |                                                                                               |                | 0                        |
|                        | DSE   |                   | 0                                |                             |                                                                                               |                | 0                        |
|                        | DSE   |                   | 0                                |                             |                                                                                               |                | 0                        |
|                        | DSE   |                   | 0                                |                             |                                                                                               |                | 0                        |
| CALL SIGN              | DSE   |                   | DSE                              | CALL SIGN                   |                                                                                               |                | 0<br>DSE                 |
| ALL SIGN               |       |                   | 0<br>DSE<br>0.00                 | CALL SIGN                   |                                                                                               |                | 0<br>DSE                 |
| CALL SIGN              |       |                   | DSE                              | CALL SIGN                   |                                                                                               |                | 0<br>DSE                 |
| CALL SIGN<br>CALL SIGN | roup  |                   | 0<br>DSE<br>0.00<br>0.00         | CALL SIGN                   | DSE                                                                                           |                | 0<br>DSE<br>0.00<br>0.00 |
| ALL SIGN               | roup  |                   | 0<br>DSE<br>0.00                 | CALL SIGN                   | DSE                                                                                           |                | 0<br>DSE                 |
| ALL SIGN               | roup  | CALL SIGN         | 0<br>DSE<br>0.00<br>0.00         | CALL SIGN                   | DSE                                                                                           | S              | 0<br>DSE<br>0.00<br>0.00 |
| ALL SIGN               | roup  | CALL SIGN         | 0<br>DSE<br>0.00<br>0.00<br>0.00 | CALL SIGN                   | bSE<br>b<br>b<br>b<br>b<br>b<br>b<br>b<br>b<br>b<br>b<br>b<br>b<br>b<br>b<br>b<br>b<br>b<br>b | S              | 0<br>DSE<br>0.00<br>0.00 |

| Nonpermit | ted 3.75 | Stations |
|-----------|----------|----------|
|-----------|----------|----------|

| LEGAL NAME OF OWNE<br>Southwestern Bel           |                                     |                                                   | •                           |                                                       |            | S              | 62828 | Name                      |
|--------------------------------------------------|-------------------------------------|---------------------------------------------------|-----------------------------|-------------------------------------------------------|------------|----------------|-------|---------------------------|
| Bl                                               |                                     |                                                   |                             | TE FEES FOR EAG                                       |            |                |       |                           |
| COMMUNITY/ AREA 0                                |                                     |                                                   |                             | SIXTH SUBSCRIBER GROUP       COMMUNITY/ AREA <b>0</b> |            |                |       | 9<br>Computation<br>of    |
| CALL SIGN DSE CALL SIGN DSE                      |                                     |                                                   | CALL SIGN DSE CALL SIGN DSE |                                                       |            | DSE            |       |                           |
|                                                  |                                     | -                                                 |                             |                                                       |            |                |       | Base Rate Fe              |
|                                                  |                                     |                                                   |                             |                                                       |            |                |       | and<br>Our dia start      |
|                                                  |                                     | -                                                 |                             |                                                       |            |                |       | Syndicated<br>Exclusivity |
|                                                  |                                     | -                                                 |                             |                                                       |            |                |       | Surcharge                 |
|                                                  |                                     |                                                   |                             |                                                       |            | -              |       | for                       |
|                                                  |                                     |                                                   |                             |                                                       |            |                |       | Partially<br>Distant      |
|                                                  |                                     |                                                   |                             |                                                       |            |                |       | Stations                  |
|                                                  |                                     |                                                   |                             |                                                       |            |                |       |                           |
|                                                  |                                     |                                                   |                             |                                                       |            |                |       |                           |
|                                                  |                                     |                                                   |                             |                                                       |            | -              |       |                           |
|                                                  |                                     |                                                   |                             |                                                       |            |                |       |                           |
|                                                  |                                     |                                                   |                             |                                                       |            |                |       |                           |
| Total DSEs                                       |                                     |                                                   | 0.00                        | Total DSEs                                            |            |                | 0.00  |                           |
| Gross Receipts First Group \$ 0.00               |                                     |                                                   | Gross Receipts Sec          | cond Group                                            | \$         | 0.00           |       |                           |
| Base Rate Fee First G                            | roup                                | \$                                                | 0.00                        | Base Rate Fee Sec                                     | cond Group | \$             | 0.00  |                           |
| Ş                                                | SEVENTH                             | SUBSCRIBER GROU                                   | JP                          |                                                       | EIGHTH     | SUBSCRIBER GRO | UP    |                           |
| COMMUNITY/ AREA 0                                |                                     |                                                   |                             | COMMUNITY/ AREA 0                                     |            |                |       |                           |
| CALL SIGN                                        | DSE                                 | CALL SIGN                                         | DSE                         | CALL SIGN                                             | DSE        | CALL SIGN      | DSE   |                           |
|                                                  |                                     |                                                   |                             |                                                       |            |                |       |                           |
|                                                  |                                     | -                                                 |                             |                                                       |            | -              |       |                           |
|                                                  |                                     | -                                                 |                             |                                                       |            |                |       |                           |
|                                                  |                                     | -                                                 |                             |                                                       |            | -              |       |                           |
|                                                  |                                     | -                                                 |                             |                                                       |            |                |       |                           |
|                                                  |                                     |                                                   |                             |                                                       |            |                |       |                           |
|                                                  |                                     |                                                   |                             |                                                       |            | -              |       |                           |
|                                                  |                                     |                                                   |                             |                                                       |            |                |       |                           |
|                                                  |                                     |                                                   |                             |                                                       |            |                |       |                           |
|                                                  |                                     |                                                   |                             |                                                       |            |                |       |                           |
|                                                  |                                     |                                                   |                             |                                                       |            |                |       |                           |
| Total DSEs                                       | 1                                   |                                                   | 0.00                        | Total DSEs                                            |            |                | 0.00  |                           |
| Gross Receipts Third G                           | Group                               | \$                                                | 0.00                        | Gross Receipts Fou                                    | urth Group | \$             | 0.00  |                           |
| Base Rate Fee Third Group                        |                                     | \$                                                | 0.00                        | Base Rate Fee Fou                                     | urth Group | \$             | 0.00  |                           |
|                                                  |                                     |                                                   |                             | 11                                                    |            |                |       |                           |
| Base Rate Fee: Add th<br>Enter here and in block | ne <b>base ra</b> t<br>3, line 1, : | <b>te fees</b> for each subsc<br>space L (page 7) | riber group                 | as shown in the boxe                                  | es above.  | \$             |       |                           |
|                                                  | ,                                   |                                                   |                             |                                                       |            |                |       |                           |

| Name                                                                                                    |                                                                                                    | E. PAGE 20.<br>STEM ID#<br>62828 |  |  |  |  |  |  |
|----------------------------------------------------------------------------------------------------|----------------------------------------------------------------------------------------------------|----------------------------------|--|--|--|--|--|--|
|                                                                                                    | BLOCK B: COMPUTATION OF SYNDICATED EXCLUSIVITY SURCHARGE FOR EACH SUBSCRIBER GR                                                                                                    |                                  |  |  |  |  |  |  |
| 9                                                                                                    | If your cable system is located within a top 100 television market and the station is not exempt in Part 7, you mustalso compute a Syndicated Exclusivity Surcharge. Indicate which major television market any portion of your cable system is located in as defined by section 76.5 of FCC rules in effect on June 24, 1981:                                                                                                    |                                  |  |  |  |  |  |  |
| Computation<br>of                                                                                         | First 50 major television market  Second 50 major television market                                                                                                    |                                  |  |  |  |  |  |  |
| Base Rate Fee<br>and<br>Syndicated<br>Exclusivity<br>Surcharge<br>for<br>Partially<br>Distant<br>Stations | <ul> <li>INSTRUCTIONS:</li> <li>Step 1: In line 1, give the total DSEs by subscriber group for commercial VHF Grade B contour stations listed in block A, part 9 of this schedule.</li> <li>Step 2: In line 2, give the total number of DSEs by subscriber group for the VHF Grade B contour stations that were classified as Exempt DSEs in block C, part 7 of this schedule. If none enter zero.</li> <li>Step 3: In line 3, subtract line 2 from line 1. This is the total number of DSEs used to compute the surcharge.</li> <li>Step 4: Compute the surcharge for each subscriber group using the formula outlined in block D, section 3 or 4 of part 7 of this schedule. In making this computation, use gross receipts figures applicable to the particular group. You do not need to show your actual calculations on this form.</li> </ul> |                                  |  |  |  |  |  |  |
|                                                                                                    | FIRST SUBSCRIBER GROUP SECOND SUBSCRIBER GROUP                                                                                                    |                                  |  |  |  |  |  |  |
|                                                                                                    | Line 1: Enter the VHF DSEs                                                                                                    |                                  |  |  |  |  |  |  |
|                                                                                                    | Line 1: Enter the VHF DSEs       Line 1: Enter the VHF DSEs         Line 2: Enter the Exempt DSEs       Line 2: Enter the Exempt DSEs                                                                                                    |                                  |  |  |  |  |  |  |
|                                                                                                    | Line 3: Subtract line 2 from line 1         and enter here. This is the         total number of DSEs for         this subscriber group         subject to the surcharge         computation                                                                                                    |                                  |  |  |  |  |  |  |
|                                                                                                    | THIRD SUBSCRIBER GROUP FOURTH SUBSCRIBER GROUP                                                                                                    |                                  |  |  |  |  |  |  |
|                                                                                                    | Line 1: Enter the VHF DSEs       Line 1: Enter the VHF DSEs                                                                                                    |                                  |  |  |  |  |  |  |
|                                                                                                    | SYNDICATED EXCLUSIVITY SURCHARGE: Add the surcharge for each subscriber group as shown<br>in the boxes above. Enter here and in block 4, line 2 of space L (page /)                                                                                                    |                                  |  |  |  |  |  |  |

| Name       Southwestern Bell Telephone Company         9       BLOCK B: COMPUTATION OF SYNDICATED EXCLUSIVITY SURCHARGE FOR EACH SUBSCRIBER         If your cable system is located within a top 100 television market and the station is not exempt in Part 7, you mustalso compute Syndicated Exclusivity Surcharge. Indicate which major television market any portion of your cable system is located in as define by section 76.5 of FCC rules in effect on June 24, 1981:         Computation of       First 50 major television market         Base Rate Fee and Syndicated       INSTRUCTIONS:         Step 1: In line 1, give the total DSEs by subscriber group for commercial VHF Grade B contour stations listed in block A, part this schedule.         Step 2: In line 2, give the total number of DSEs by subscriber group for the VHF Grade B contour stations that were classified Exclusivity Exempt DSEs in block C, part 7 of this schedule. If none enter zero.         for       Step 3: In line 3, subtract line 2 from line 1. This is the total number of DSEs used to compute the surcharge. | e a<br>ned<br>: 9 of<br>d as                                                                                                    |  |  |  |  |  |  |  |
|----------------------------------------------------------------------------------------------------|----------------------------------------------------------------------------------------------------|--|--|--|--|--|--|--|
| <ul> <li>Syndicated Exclusivity Surcharge. Indicate which major television market any portion of your cable system is located in as define by section 76.5 of FCC rules in effect on June 24, 1981:</li> <li>Computation of IFirst 50 major television market INSTRUCTIONS:</li> <li>Sand Syndicated Exclusivity Surcharge</li> <li>Step 1: In line 1, give the total DSEs by subscriber group for commercial VHF Grade B contour stations listed in block A, part 1 this schedule.</li> <li>Step 2: In line 2, give the total number of DSEs by subscriber group for the VHF Grade B contour stations that were classified Exclusivity Surcharge</li> </ul>                                                                                                    | ned<br>: 9 of<br>d as<br>s                                                                                                    |  |  |  |  |  |  |  |
| of                                                                                                    | d as<br>s                                                                                                    |  |  |  |  |  |  |  |
| Base Rate Fee<br>and       INSTRUCTIONS:         Syndicated       Step 1: In line 1, give the total DSEs by subscriber group for commercial VHF Grade B contour stations listed in block A, part this schedule.         Exclusivity       Step 2: In line 2, give the total number of DSEs by subscriber group for the VHF Grade B contour stations that were classified<br>Exempt DSEs in block C, part 7 of this schedule. If none enter zero.                                                                                                    | d as<br>s                                                                                                    |  |  |  |  |  |  |  |
| Syndicated<br>Exclusivity<br>Surchargethis schedule.SurchargeStep 2:In line 2, give the total number of DSEs by subscriber group for the VHF Grade B contour stations that were classified<br>Exempt DSEs in block C, part 7 of this schedule. If none enter zero.                                                                                                    | d as<br>s                                                                                                    |  |  |  |  |  |  |  |
| for Step 3: In line 3, subtract line 2 from line 1. This is the total number of DSEs used to compute the surcharge                                                                                                    |                                                                                                    |  |  |  |  |  |  |  |
| Partially Step 4: Compute the surcharge for each subscriber group using the formula outlined in block D, section 3 or 4 of part 7 of this                                                                                                    | <ul> <li>Step 3: In line 3, subtract line 2 from line 1. This is the total number of DSEs used to compute the surcharge.</li> <li>Step 4: Compute the surcharge for each subscriber group using the formula outlined in block D, section 3 or 4 of part 7 of this schedule. In making this computation, use gross receipts figures applicable to the particular group. You do not need to show</li> </ul> |  |  |  |  |  |  |  |
| FIFTH SUBSCRIBER GROUP SIXTH SUBSCRIBER GROUP                                                                                                    |                                                                                                    |  |  |  |  |  |  |  |
|                                                                                                    |                                                                                                    |  |  |  |  |  |  |  |
| Line 1: Enter the VHF DSEs       Line 1: Enter the VHF DSEs         Line 2: Enter the Exempt DSEs       Line 2: Enter the Exempt DSEs                                                                                                    |                                                                                                    |  |  |  |  |  |  |  |
|                                                                                                    |                                                                                                    |  |  |  |  |  |  |  |
| Line 3: Subtract line 2 from line 1       Line 3: Subtract line 2 from line 1         and enter here. This is the       and enter here. This is the         total number of DSEs for       total number of DSEs for         this subscriber group       subject to the surcharge         computation       -                                                                                                    |                                                                                                    |  |  |  |  |  |  |  |
| SYNDICATED EXCLUSIVITY       SYNDICATED EXCLUSIVITY         SURCHARGE       SURCHARGE         First Group       \$                                                                                                    |                                                                                                    |  |  |  |  |  |  |  |
| SEVENTH SUBSCRIBER GROUP EIGHTH SUBSCRIBER GROUP                                                                                                    | EIGHTH SUBSCRIBER GROUP                                                                                                    |  |  |  |  |  |  |  |
| Line 1: Enter the VHF DSEs                                                                                                    | _                                                                                                    |  |  |  |  |  |  |  |
| Line 2: Enter the Exempt DSEs Line 2: Enter the Exempt DSEs                                                                                                    |                                                                                                    |  |  |  |  |  |  |  |
| Line 3: Subtract line 2 from line 1<br>and enter here. This is the<br>total number of DSEs for<br>this subscriber group<br>subject to the surcharge<br>computationLine 3: Subtract line 2 from line 1<br>and enter here. This is the<br>total number of DSEs for<br>this subscriber group<br>subject to the surcharge<br>computation                                                                                                    | _                                                                                                    |  |  |  |  |  |  |  |
| SYNDICATED EXCLUSIVITY         SURCHARGE         Third Group         \$    SYNDICATED EXCLUSIVITY SURCHARGE Fourth Group                                                                                                    |                                                                                                    |  |  |  |  |  |  |  |
| SYNDICATED EXCLUSIVITY SURCHARGE: Add the surcharge for each subscriber group as shown<br>In the boxes above. Enter here and In block 4, line 2 of space L (page 7)                                                                                                    |                                                                                                    |  |  |  |  |  |  |  |
|                                                                                                    |                                                                                                    |  |  |  |  |  |  |  |